# Interactive Fiction and Te Generation

Chris Callison-Burch

TAs: Andrew Zhu, Anson Runsheng Huang Kyle Jaewoo Song http://interactive-fiction-class.org

### Chris Callison-Burch he/him

Associate Professor in CIS

Research Interests

- Artificial Intelligence
- Natural Language Processing

#### Fun facts:

- I collaborated with folks at Google to train an AI system to do Dungeons & Dragons style roleplaying
- I back tons of Indie RPG projects on Kickstarter during ZineQuest

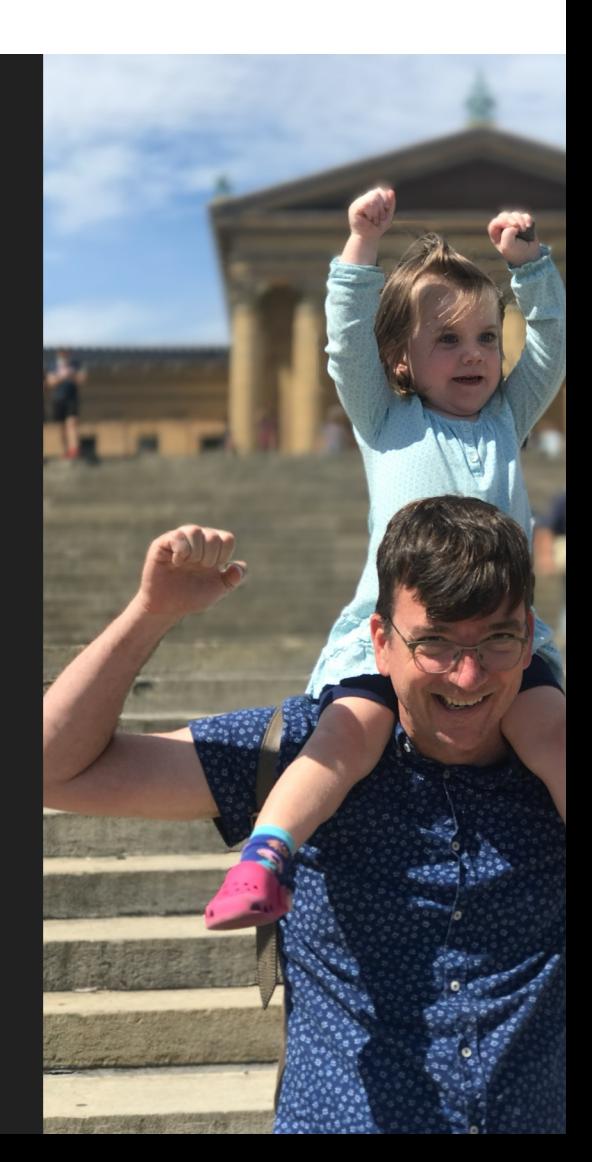

#### **Andrew Zhu he/they**

PhD Student

Research Interests:

- NLP & tabletop gaming
- NLP + PL + software engineering
- Long context evaluation for large language models ... and other cool LLM stuff!

• Check out my Kani system Fun Fact:

● Before coming to Penn, I worked at D&D Beyond (now part of Wizards of the Coast) <sup>3</sup>

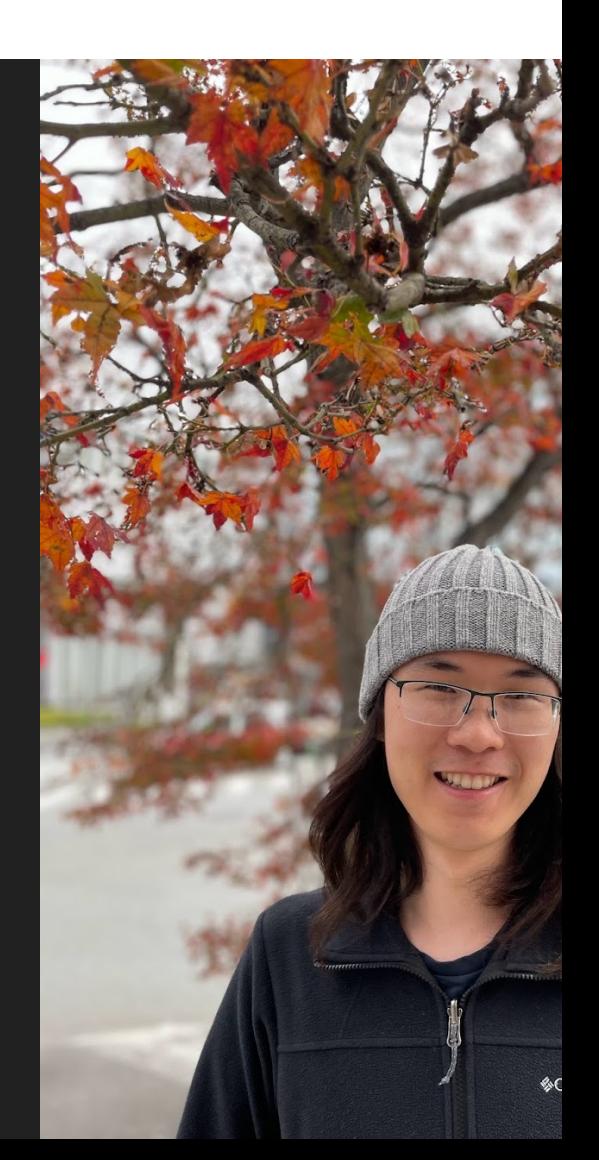

# Jaewoo (Kyle) Song he/him

Master's Student

#### Research Interests:

- Evaluation of open -ended generation tasks.
- Efficient usage of language models.
- Open-domain text generation.

Fun Facts:

- I love singing and sometimes sing alone while coding.
- I'm working on a Kani implementation of Labyrinth

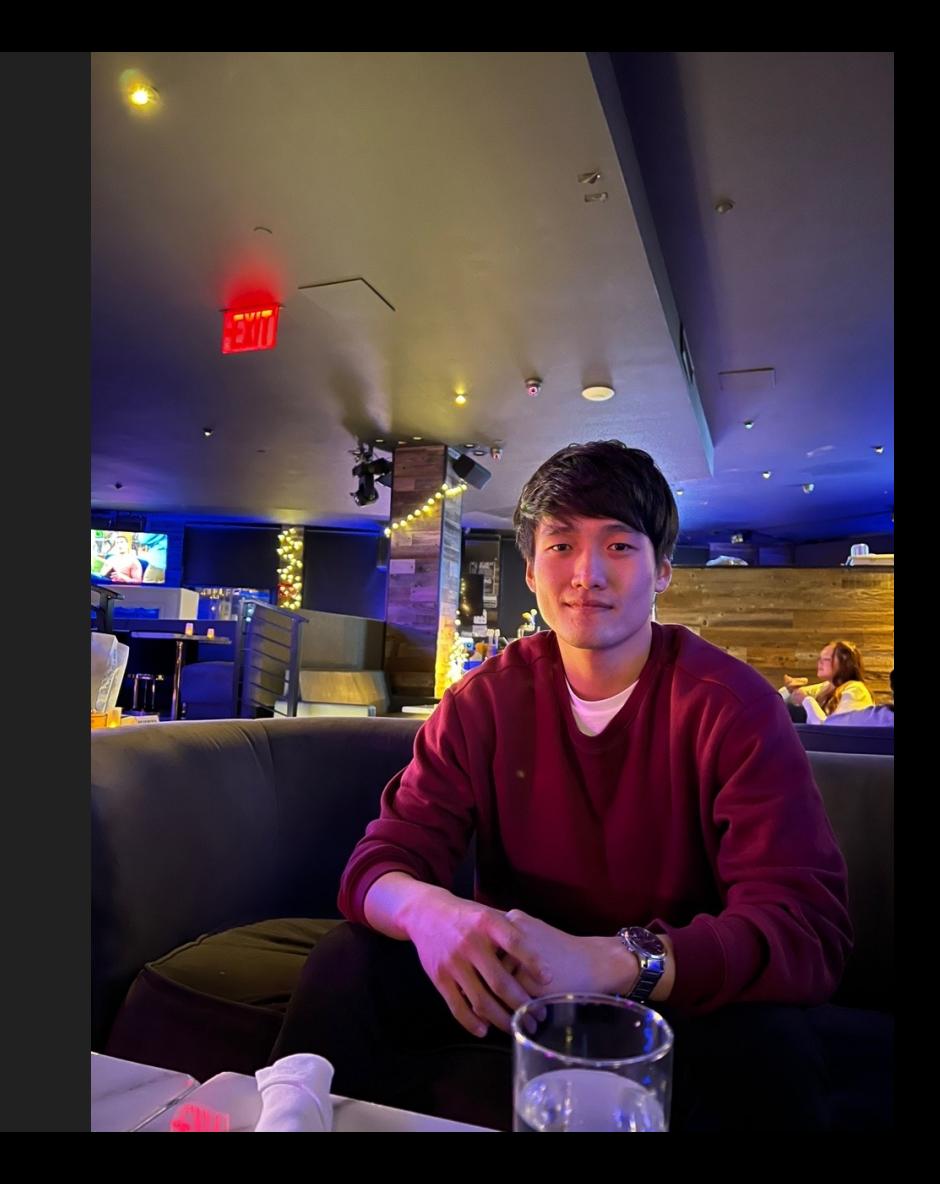

# Anson Huang he/him

Master's Student

#### Research Interests:

- Analyzing the danger of using generative AI for Fake News
- Branching narrative project creating "What If…" stories from Marvel movie plots.

Fun Facts:

- I am working with the former coinstructor for this class
- I love cats

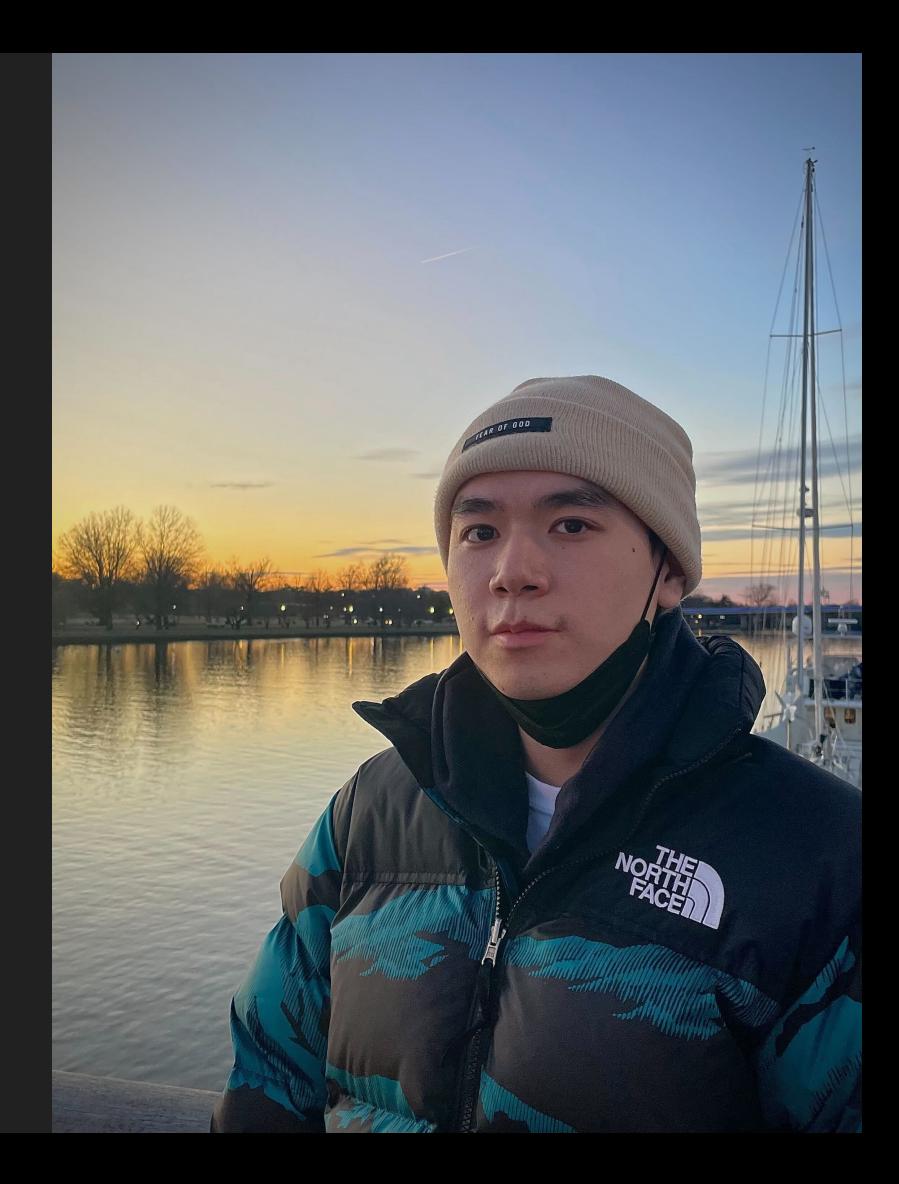

#### Today's Class

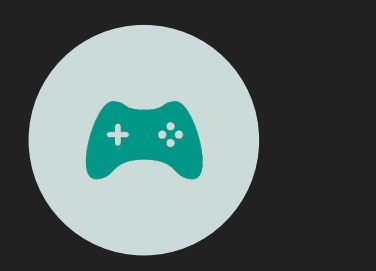

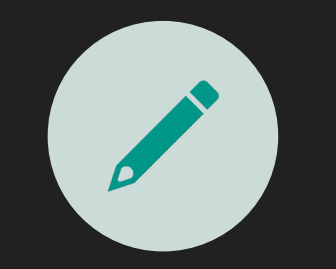

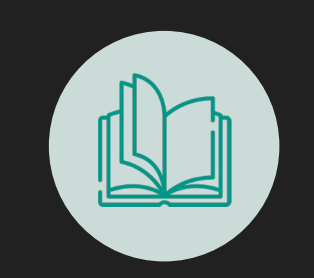

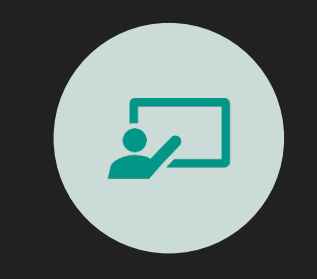

Interactive Fiction In-Class Activity Automated Story Course Overview **Generation** 

### Learning Objectives

- Identify key characteristics of interactive fiction
- Develop an understanding of what it takes to make a simple IF game
- Get a brief glimpse into what automated story generation is

# Choose-Your-Own Adventures & TRPGs

#### Paper & Pencil Interactive Fiction

Dungeons & Dragons is a fantasy tabletop role playing game first published in 1974.

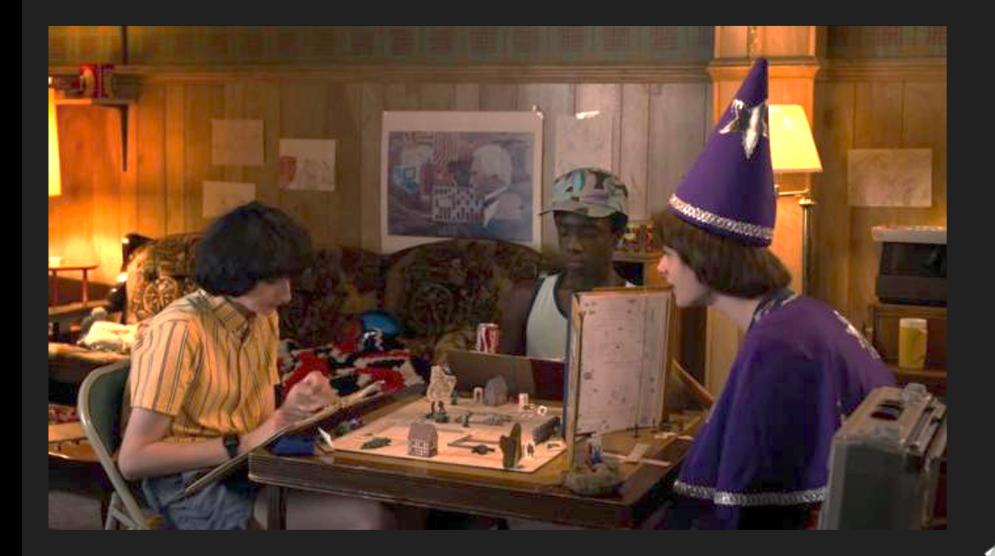

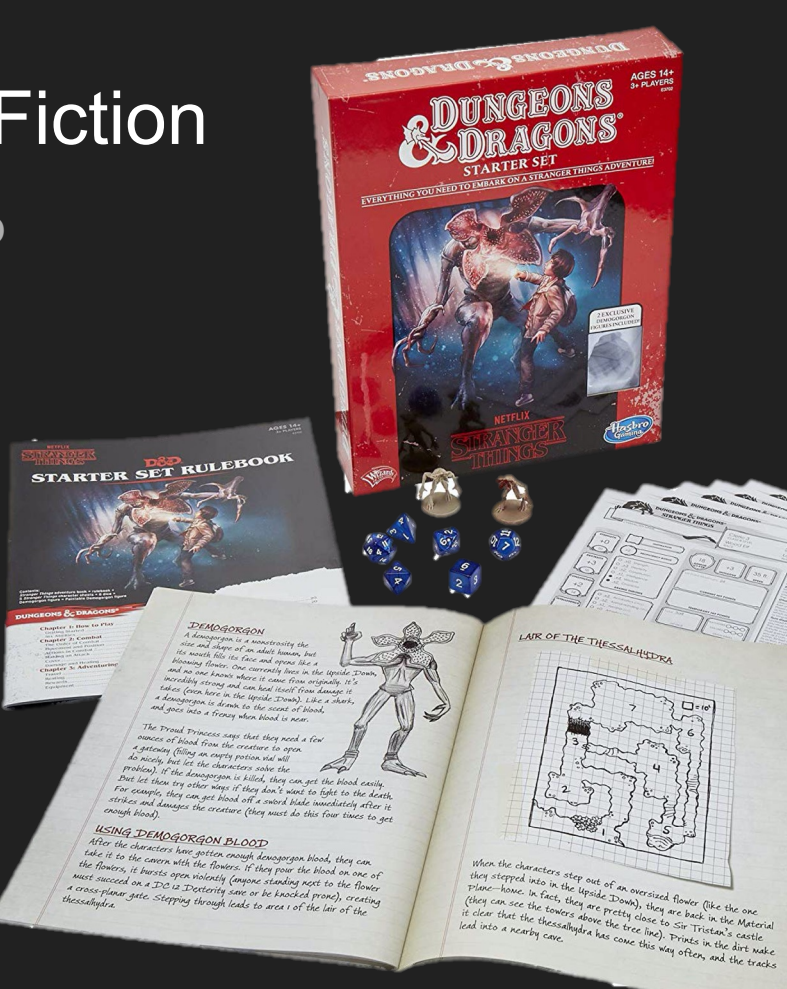

# Dungeons and Dragons (D&D)

An open world game in which the players assume the roles of characters in a story and can have them attempt any action they want. The game is controlled by a dungeon master, who uses tables, dice, and personal judgment to decide on the effect of a character's efforts. The players say what their characters do within the world of the campaign (over many play sessions).

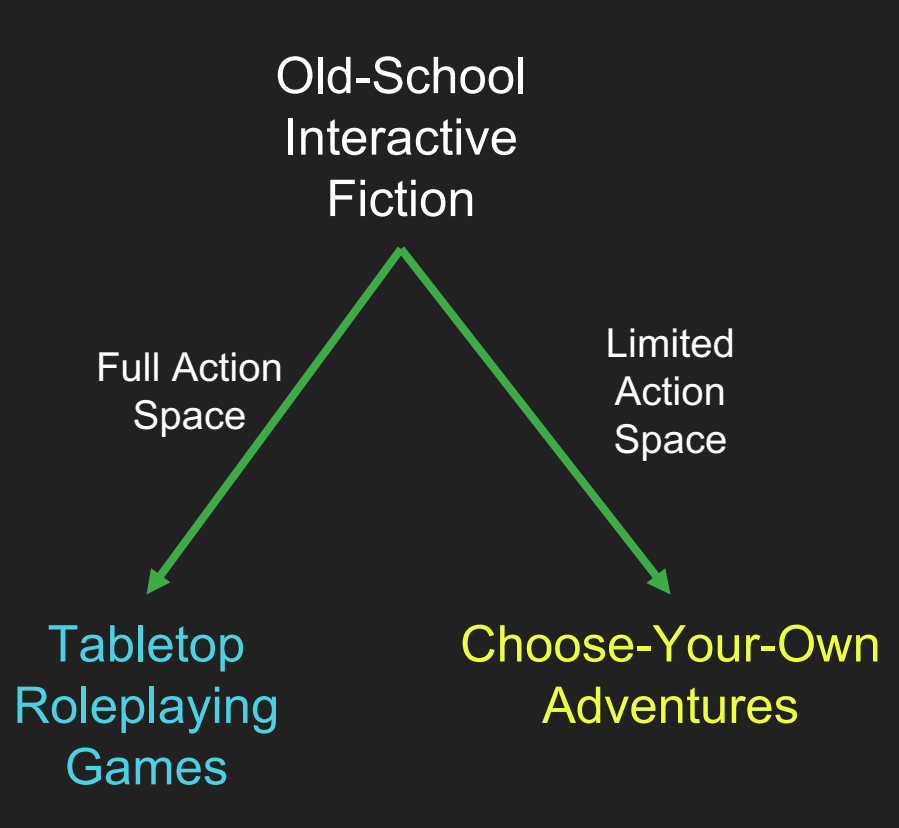

#### Paper Interactive Fiction

In the late 1970s, "Choose your own adventure" books grew in popularity.

 $225 - 227$ his upfurned amon's<br>into focus; what and set<br>A cursed hand set<br>as a d- in th-ngs a his upled aron's<br>into focuse in the and settles in 225<br>
ut broad-shouldered and<br>
re but haracteristics command Into forumed in the and while<br>as a dealty flood than a while<br>the day of the day of the angle of the day<br>Crypt Spawn: of home of the day<br>If the Spawn: of home ships 25 ut broad-shouldered and<br>e but aracteristics common<br>ut chavellers of Vassagonia. A curse us, when every the control of the control of the control of the control of the control of the control of the control of the control of the control of the control of the control of the control of the control of the 225 ut broad-should common<br>ture but practeristics of Vassagonia.<br>Included change-green wine and<br>integriting of lime-private cups. us a deadly he daming which are the Compact Space of the Carlos Compact of the Carlos Compact of the Carlos Compact of the Carlos Compact of the Carlos Carlos Carlos Carlos Carlos Carlos Carlos Carlos Carlos Carlos Carlos **222** but broaderistics of Vassagonia.<br>
distinct characteristics of Vassagonia.<br>
physicial conduction of lime-green wine and<br>
n mountainte of lime-green wine in one<br>
in me both conduction and the vine in one student challenges or each wine and<br>signalin-dwellers or earn ware cups.<br>and bottle of the earthenware cups. Try Spawn: Combat hum to a sea that the combat hum to a sea that the combat hum to a sea that the sea that the sea that the sea that the sea that the sea that the sea that the sea that the sea that the sea that the sea tha and the contract of the contract of the contract of the contract of the contract of the contract of the contract of the contract of the contract of the contract of the contract of the contract of the contract of the contra The great black bird beats its many strip of the combat, turn to a sea the form of the form of the form of the form of the domesting of the domestic many of the domestic many of the domestic many of the domestic many of th and downs the window the window of the window of the window of the window the window the window the window of the window the window the sum where the window the sum of the window of the window of the window of the window o The great black bind beats and conserved and conserved from the conserved and conserved and conserved and conserved and conserved and conserved and conserved and conserved and conserved and conserved and conserved and cons The exclaims, and the and drink the<br>the exclaims, and the set of the wine, ask him where<br>the wine the time of the wine, ask him where<br>the wine and want to drink the wine, ask him where<br>the same found and turn to 318. hoarsely thack bird bears<br>face and cold, the domestic is an edge nearer to its performance of<br>Grabbing the domestic investigation of the domestic investigation<br>Grabbing the saddle political deadly supply to the saddle poli *Aguido*<br>*High wish to follow to 211*<br>*High and wine*, turn to drink the wine, ask him<br>*High not we found*, and turn to 318. edge nearer to its perch, with a desire when the same of the server of the state of the state of the state of the state of the state of the state of the state of the state of the state of the state of the state of the stat Grabbing the saddle pommel you the deal with the base of the same of the state of the state of the state of the state of the state of the state of the state of the state of the state of the state of the state of the state *v Ale and be four 226<br>
<i>v*<sub>*Mpasa can* be first to recover from the surprise of the<br> *v*<sub>*Men</sub> encounter...*<br> *v*<sup>*ange the first to recover from the surprise of the start of the quarts,turn to*  $\frac{8.34}{6.6}$  *of \frac{1* $$ but suddely the saddle pommel, a deadly subset of the saddle pommel of the same of the summer of the same summer summer of the control of the same summer summer of the control of the control of the control of the control o sunlight is cushield you shield you have supposed to the same of the same of the same of the same of the same of the same of the same of the same of the same of the same of the same of the same of the Kai Discipline  $\kappa$  $\gamma_{04}^{04}$  are the first to recover<br> $\gamma_{04}^{04}$  are mounter.<br> $\gamma_{04}^{04}$  with to attack the guards, turn to **334**. (Ignore<br> $\gamma_{04}^{04}$  (Ignore) that spall may sustain in the first 2 rounds you are the first to<br>sudden encounter. ou are incounter.<br>*idden* encounter.<br>*if you wish to attack the guards, turn to* **334**. (Ignore is not attack the guards to the first 2 rounds<br>any wounds you may sustain in the first 2 rounds on The street inches above your head in the Hilbert scrubed by the Hilbert scrubble of Antibage and turn to **308.**<br>
the you have the Kai Discipline of Antibage and turn to **308.**<br>
If you possess an Onyx Medalline ffyou wounds you may such<br>any wounds you may such them, you can evade<br>of combat.)<br>ff you do not whave a chance to strike at you, by<br>ff you do not have a chance Turn to 209. If you possess an Onyx Medallion, turn to 308.<br>
you possess an Onyx Medallion, turn to 319<br>
pecial Items of combat.)<br>of combat.)<br>If you do not wish to fight them, you can evalue<br>the physical chance to strike at you, by<br>before they un the stairs. Turn to **209**. If you possess an Onyx Medallion,  $u_{\text{rms}}$  is  $u_{\text{rms}}$  is  $\frac{u_{\text{rms}}}{v_{\text{rms}}}$  Special Item the Kai Discipline nor  $\frac{u_{\text{rms}}}{v_{\text{rms}}}$  Number Table. If you be a number from the nor  $v_{\text{rms}}$  Association Association of f you do not they have a chance to sume and<br>before they have a chance to sume and Applying possess neither the Kai Discipline nor the Rapidal Item, pick a number Toble 1 Number Toble 1 Number<br>Number Toble 1 Number from the Rapidal Contract Contract Contract Applying the Rapidal Contract Contract Apple 2 Declared Item, pick a number from the Raja Discipline nor  $\frac{B}{B}$ <br>Aspirant or higher, If you have reached the Kandon<br>picked. Aspirant or higher, if you have reached the Kai Rank and Picked.<br>Dicked.<br>If you have reached the Kai Rank and Contract and 2 to the number you have 227<br>As you near the entrance to a shadowy alley, you<br>As you near the entrance to a shadowy alley, 'Alms As you near the entrance to a shadowy always: 'Alms<br>hear a woman's voice begging in the darkness: 'Alms<br>tar a poor undow, young sirs?' A decrept old woman As you near the entrance begging in the darkness.<br>hear a woman's voice begging in the darkness hash, her face<br>for a poor widow, young sirs?<br> $\frac{1}{2}$  A decreption beginning crystally and the light, her features hard plain hear a woman's voice beguing the decrepti old woman-<br>for a poor widow, young sins? A decrepti on the light<br>hobbles into the light, her features has her plaintive cry-<br>hobbles into drawn. She repeats her plaintive cry-If your total is now  $8-11$ , turn to 287.<br>If your total is  $4-7$ , turn to 287.<br>If your total is  $4-7$ , turn to 240. for a poor widow, young sise . there is harsh, net in<br>hobbles into the light, her features harsh, including<br>haggard and drawn. She repeats her plaintive crystal and drawn increaseds? If your total is now 8-11, turn to<br>If your total is 4-7, turn to 240.<br>If your total is  $I_{-3}$ , turn to 240. hobbles into the light, her issues her plannive<br>haggard and drawn. She repeats her planneds?<br>"Will you spare a coin for a poor window's needs?"<br>Will you spare a coin for a poor window's needs. If your total is  $4-7$ , turn to  $240$ .<br>If your total is  $1-3$ , turn to  $240$ .<br>If your total is 0, turn to 370. If your total is  $1-3$ , turn to 37<br>If your total is 0, turn to  $257$ coin for a poor window<br>that to question her, turn to 265.

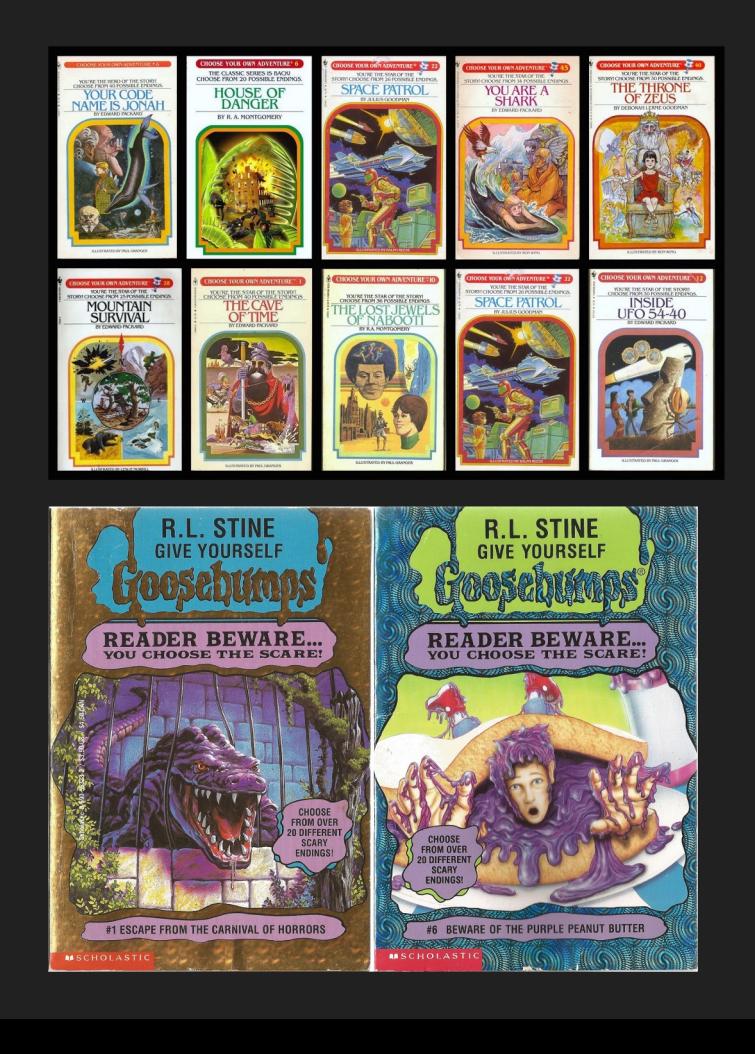

#### Paper Interactive Fiction

In the late 1970s, "Choose your own adventure" books grew in popularity.

his upfurned amon's<br>into focus; what and set<br>A curse in the name set  $225 - 227$ his upled aron's<br>into focuse in the and settles in 225<br>
ut broad-shouldered and<br>
re but haracteristics command Into forumed in the and while<br>as a dealty flood than a while<br>the day of the day of the angle of the day<br>Crypt Spawn: of home of the day<br>If the Spawn: of home ships The great black bird because the company of the documents of the screen of the screen of the screen of the screen of the screen of the screen of the screen of the screen of the screen of the screen of the screen of the scr 25 ut broad-shouldered and<br>e but aracteristics common<br>ut chavellers of Vassagonia. 225 ut broad-should common<br>the but bracteristics of Vassagonia.<br>cal chavellers of vassagonia. **222** but broaderistics of Vassagonia.<br>
distinct characteristics of Vassagonia.<br>
physicial conduction of lime-green wine and<br>
n mountainte of lime-green wine in one<br>
in me both conduction and the vine in one the chawellers of each wine air<br>signal of lime-green ware cups.<br>a bottle of lime-green ware cups.<br>a a sures into earthenware in or and the contract of the contract of the contract of the contract of the contract of the contract of the contract of the contract of the contract of the contract of the contract of the contract of the contract of the contra and downs the wine and downs the wine and drink the The contains, and we example and drink the<br>the wine to colow by 211.<br>The wine wine the wine, ask him where<br>the wine and world and turn to 318.<br>Illustration of found and turn to 318. *Aguido*<br>*High wish to follow to 211*<br>*High and wine*, turn to drink the wine, ask him<br>*High not we found*, and turn to 318. edge nearer to its perch, with a desire when the same of the state of the state of the state of the state of the state of the state of the state of the state of the state of the state of the state of the state of the state Grabbing the saddle pommel you the deal with the base of the same of the state of the state of the state of the state of the state of the state of the state of the state of the state of the state of the state of the state and the first to recover from the surprise of the<br>
You are the first to recover from the surprise of the<br>
You are the first to recover from the surprise of the<br>
You are the quards, turn to 834.(Ignore but suddenly there is a flash you have simply the same of the same sundenly to the school of the school of the school of the school of the school of the school of the school of the school of the school of the school of the sunlight is caught on the linear of ranging but<br>slashes the air barely inches above than the linear of ranging but<br>If you have the air barely inches above your head<br>turn to 308 you are the first to recover<br>sudden encounter.<br>Explore to the other discrete guards, turn to 334.(Ignore<br>if you wounds you may sustain in the first 2 rounds you are the first to<br>sudden encounter. w are under.<br>*Head encounter.*<br>If you wish to attack the guards, turn to **334** (Ignore is not also to the first 2 rounds you may sustain in the first 2 rounds The street inches above your based in the linear served being the time of Animal King (1990) of the Radi Regiment of the Radi Regiment of the Radi Regiment of the Radi Regiment of the Radi Regiment of the Radi Regiment of ffyou do not wish to fight them, you can evade<br>of combat.)<br>ff you do not wish to fight them, you can evade<br>ff you do not have a chance to strike at you, by The USU possess an Onyx Medallion, turn to 308.<br> **Survey possess an Onyx Medallion, turn to 319**<br> **Pour possess neither the Kai Dights Pedal Items** of combat.)<br>of combat.)<br>If you do not wish to fight them, you can evalue<br>the physical chance to strike at you, by<br>before they un the stairs. Turn to **209**. If you possess an Onyx Medallion,  $u_{\text{run}}$  to sum that  $\sum_{k=1}^{N}$ <br>Special Item, pick a number for the interval of the Nai Discipline nor the Asian Discretion of the nor the discretion of the normal point of the state. before they have a chance to strike at the before they have a chance to strike at a Special Item, pick a number for  $\frac{N_{\text{U}}}{N_{\text{U}}}\frac{N_{\text{U}}}{N_{\text{U}}}\frac{N_{\text{U}}}{N_{\text{U}}}\frac{N_{\text{U}}}{N_{\text{U}}}\frac{N_{\text{U}}}{N_{\text{U}}}\frac{N_{\text{U}}}{N_{\text{U}}}\frac{N_{\text{U}}}{N_{\text{U}}}\frac{N_{\text{U}}}{N_{\text{U}}}\frac{N_{\text{U}}}{N_{\text{U}}}\frac{N_{\text{U}}}{N_{\text{U}}}\frac{N_{\text{U$ Declared Item, pick a number from the Raja Discipline nor  $\frac{B}{B}$ <br>Aspirant or higher, If you have reached the Kandon<br>picked. Aspirant or higher, if you have reached the Karlonday<br>picked.<br>If you have reached the Karlanday<br>If your total is. 227<br>As you near the entrance to a shadowy alley, you<br>As you near the entrance to a shadowy alley, 'Alms As you near the entrance to a shadowy always: 'Alms<br>hear a woman's voice begging in the darkness: 'Alms<br>tar a poor undow, young sirs?' A decrept old woman As you near the entrance begging in the darkness.<br>hear a woman's voice begging in the darkness hash, her face<br>for a poor widow, young sirs?<br> $\frac{1}{2}$  A decreption beginning crystally and the light, her features hard plain hear a woman's voice beguing the decrepti old woman-<br>for a poor widow, young sins? A decrepti on the light<br>hobbles into the light, her features has her plaintive cry-<br>hobbles into drawn. She repeats her plaintive cry-If your total is now  $8-11$ , turn to 287.<br>If your total is  $4-7$ , turn to 287.<br>If your total is  $4-7$ , turn to 240. for a poor widow, young sise . there is harsh, net in<br>hobbles into the light, her features harsh, including<br>haggard and drawn. She repeats her plaintive crystal and drawn increaseds? If your total is now 8-11, turn to<br>If your total is 4-7, turn to 240.<br>If your total is  $I_{-3}$ , turn to 240. hobbles into the light, the repeats her planneds?<br>haggard and drawn. She repeats her planneds?<br>"Will you spare a coin for a poor window's needs?" If your total is  $4-7$ , turn to  $240$ .<br>If your total is  $1-3$ , turn to  $240$ .<br>If your total is 0, turn to 370. If your total is  $1-3$ , turn to 37<br>If your total is 0, turn to 37 coin for a poor window<br>that to question her, turn to 265.

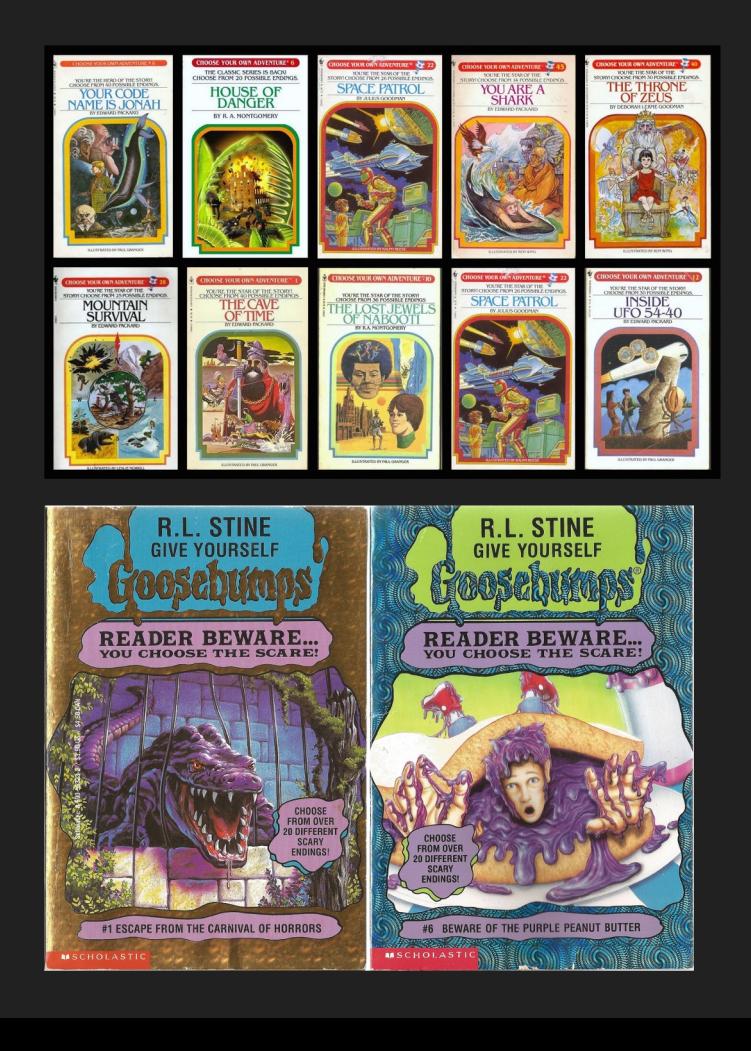

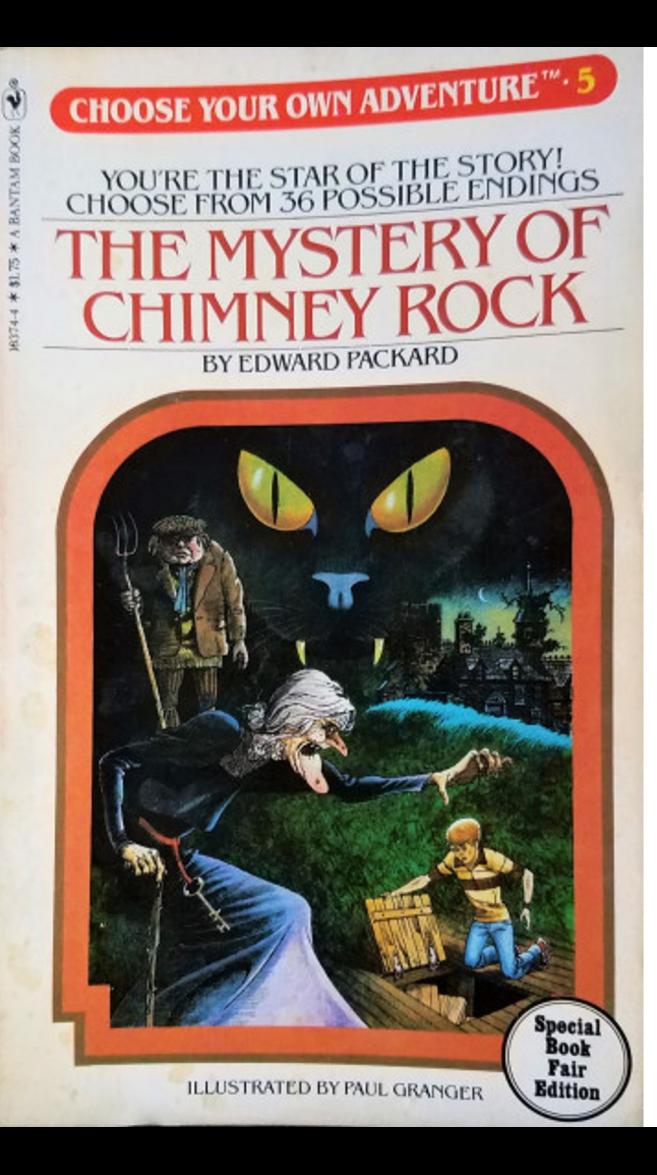

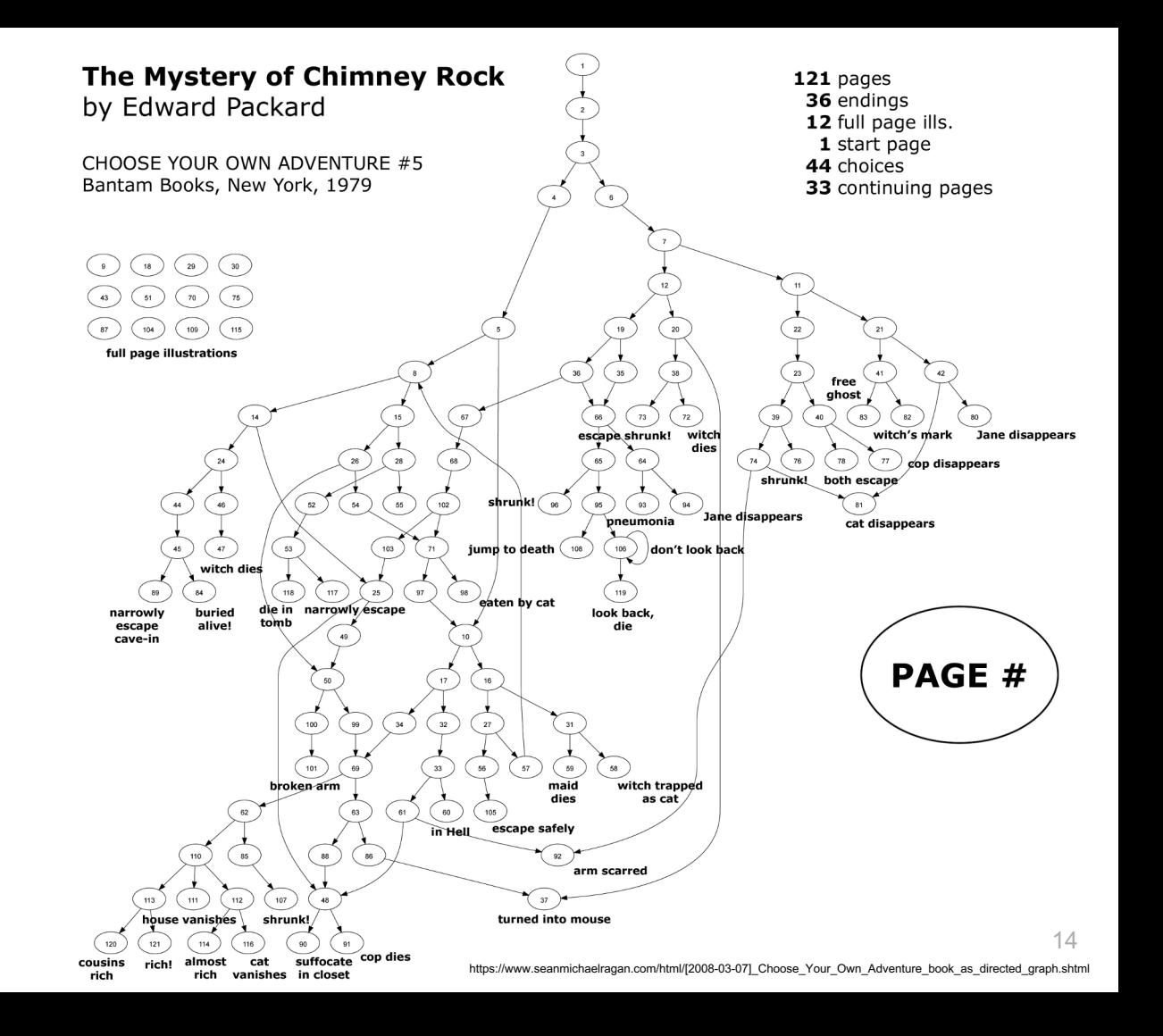

#### The Birth of Interactive Fiction Computer Games

#### Colossal Cave Adventure Made in 1975 by Will Crowther

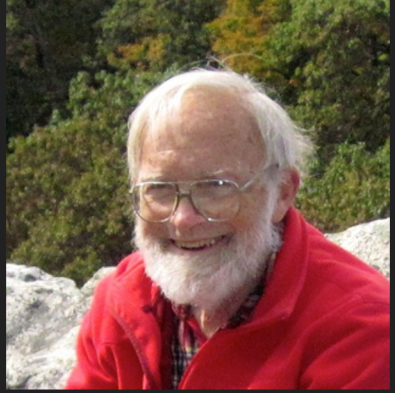

https://en.wikipedia.org/wiki/Colossal\_Cave\_Adventure#/m edia/File:Will\_Crowther\_Fall\_2012.jpg

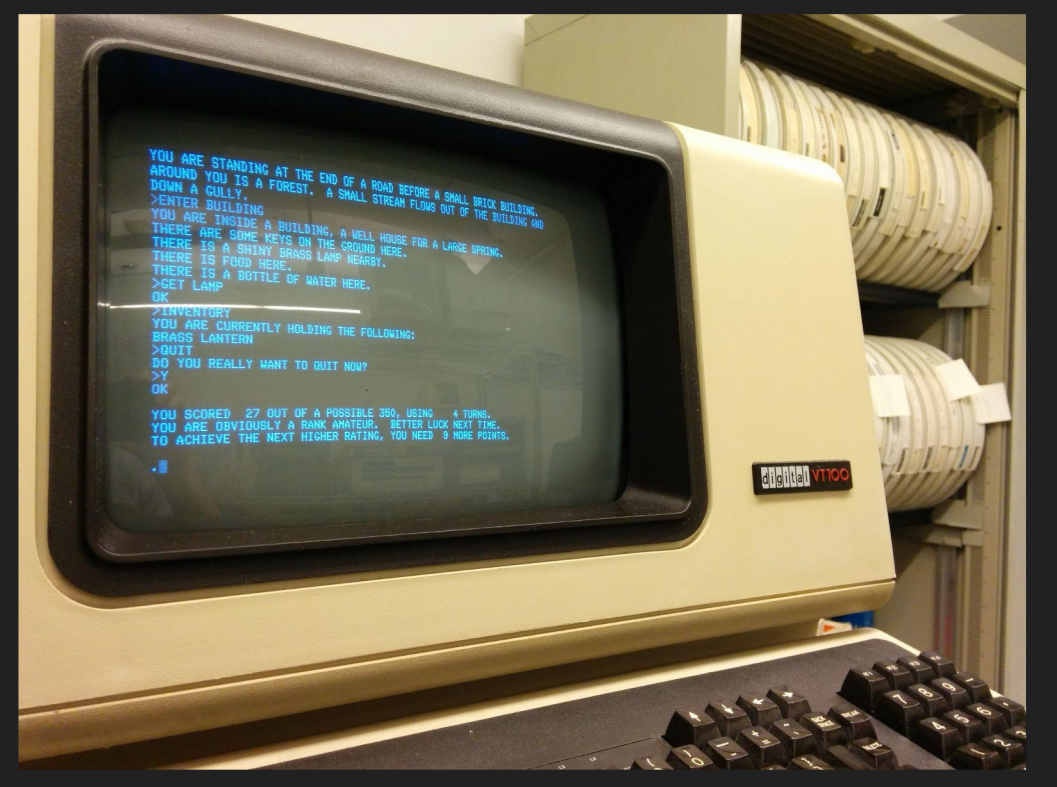

https://upload.wikimedia.org/wikipedia/commons/d/d8/Colossal\_Cave\_Adventure\_on\_VT100\_terminal.jpg

### It became a thing

Interactive Fiction/Text Adventure Games were the best-selling computer games of the 1980s. A company called Infocom created the most popular titles.

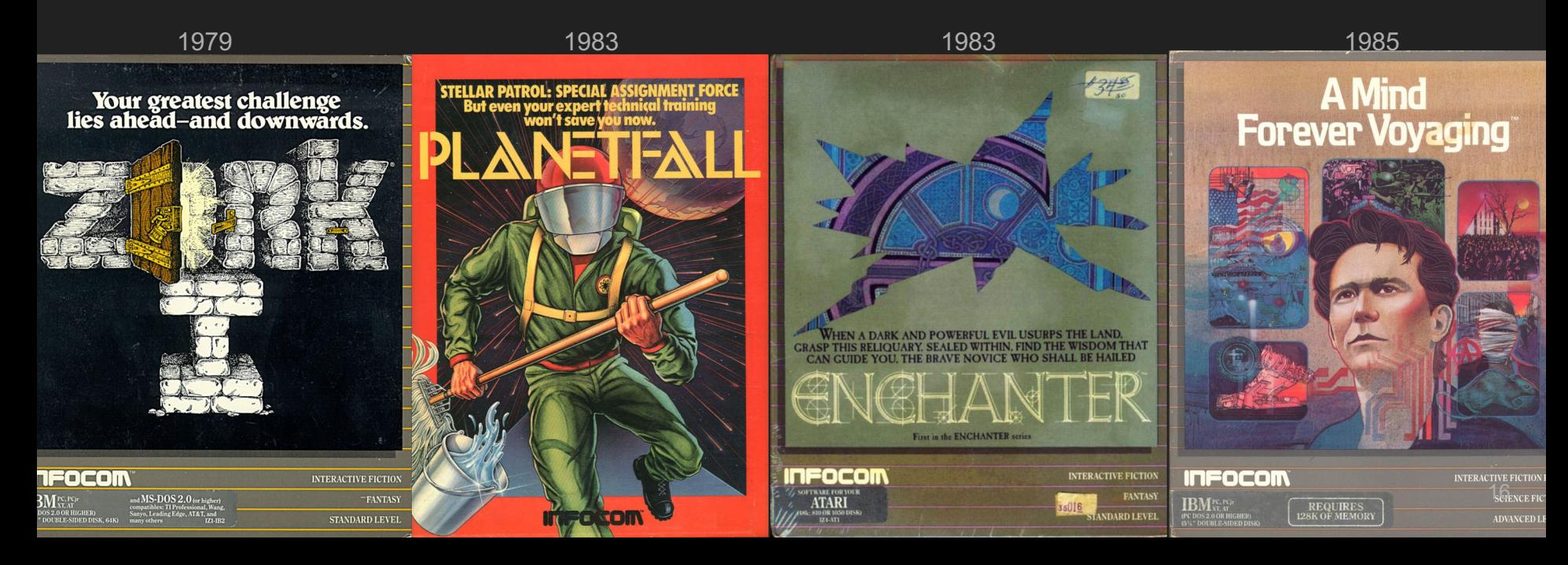

West of House  $Score: 0$ Moves:  $\theta$ ZORK I: The Great Underground Empire Copyright (c) 1981, 1982, 1983 Infocom, Inc. All rights reserved. ZORK is a registered trademark of Infocom, Inc. Revision 88  $\angle$  Serial number 840726 West of House You are standing in an open field west of a white house, with a boarded front door. There is a small mailbox here.

 $\mathcal{P}$ 

17

#### Components of Interactive Fiction Games

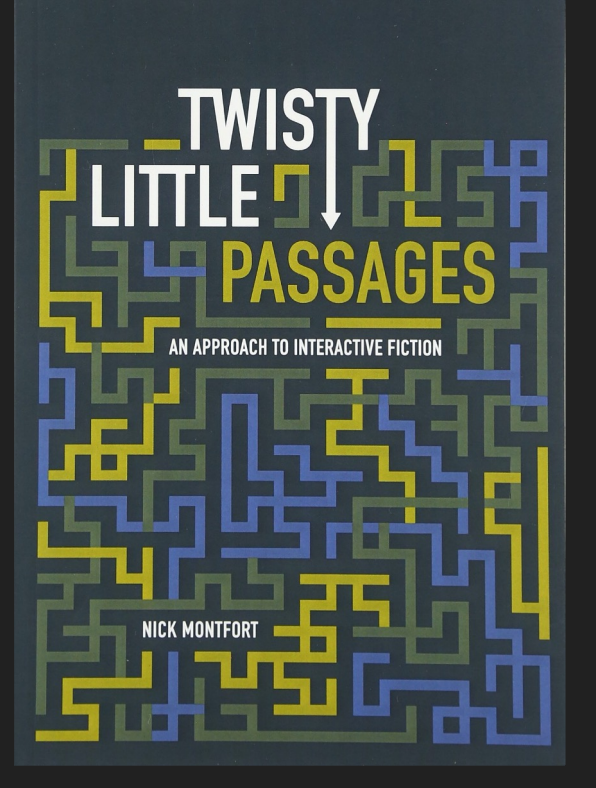

- The **parser,** which is the component that analyzes natural language input in an interactive fiction work.
- The **world model**, which is setting of an interactive fiction work.

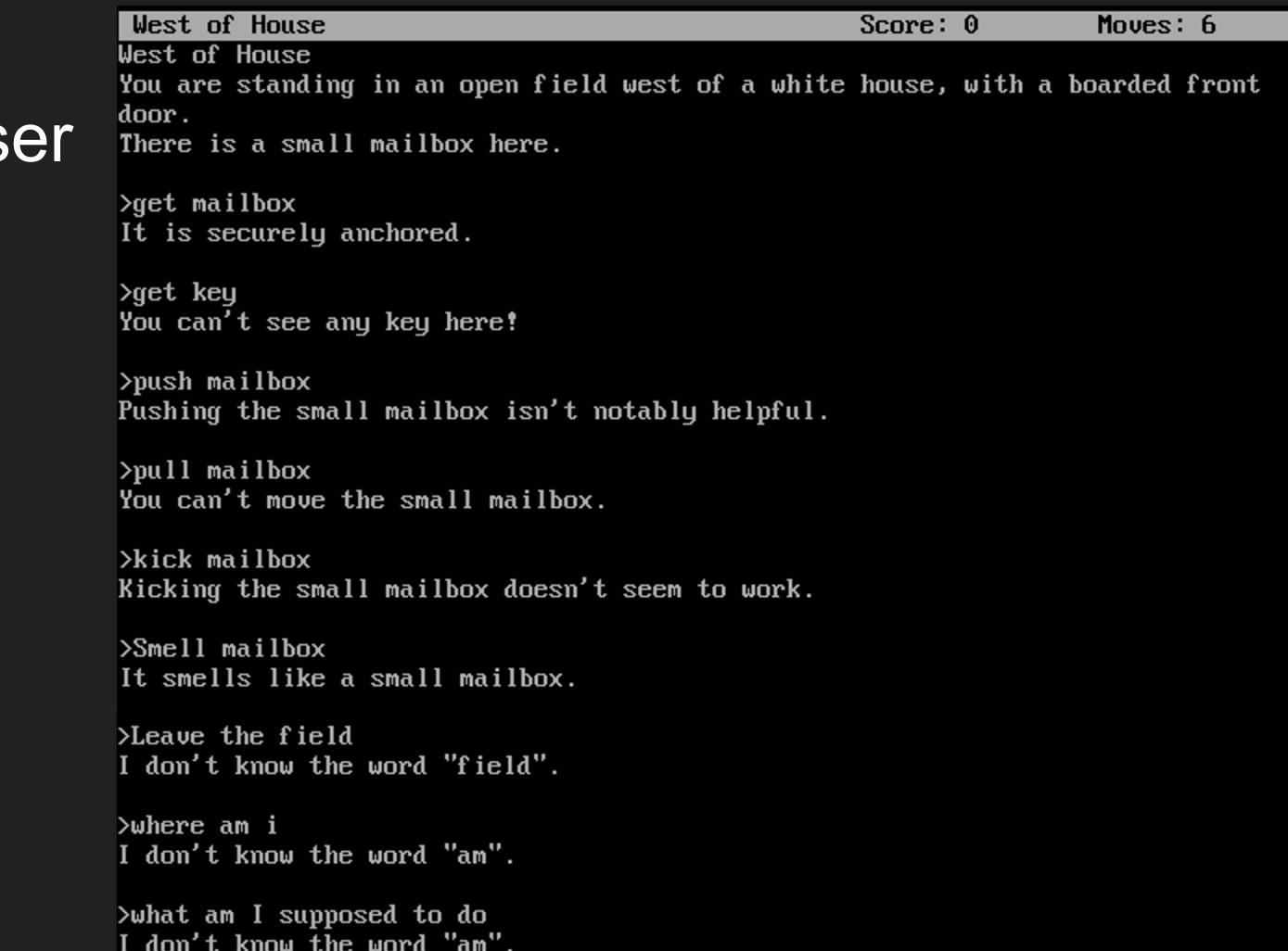

#### **The Pars**

# **Commands**

Players input simple sentences such as "get key" or "go east", which are interpreted by a text parser. Parsers may vary in sophistication; the first text adventure parsers could only handle two-word sentences in the form of **verb-noun** pairs.

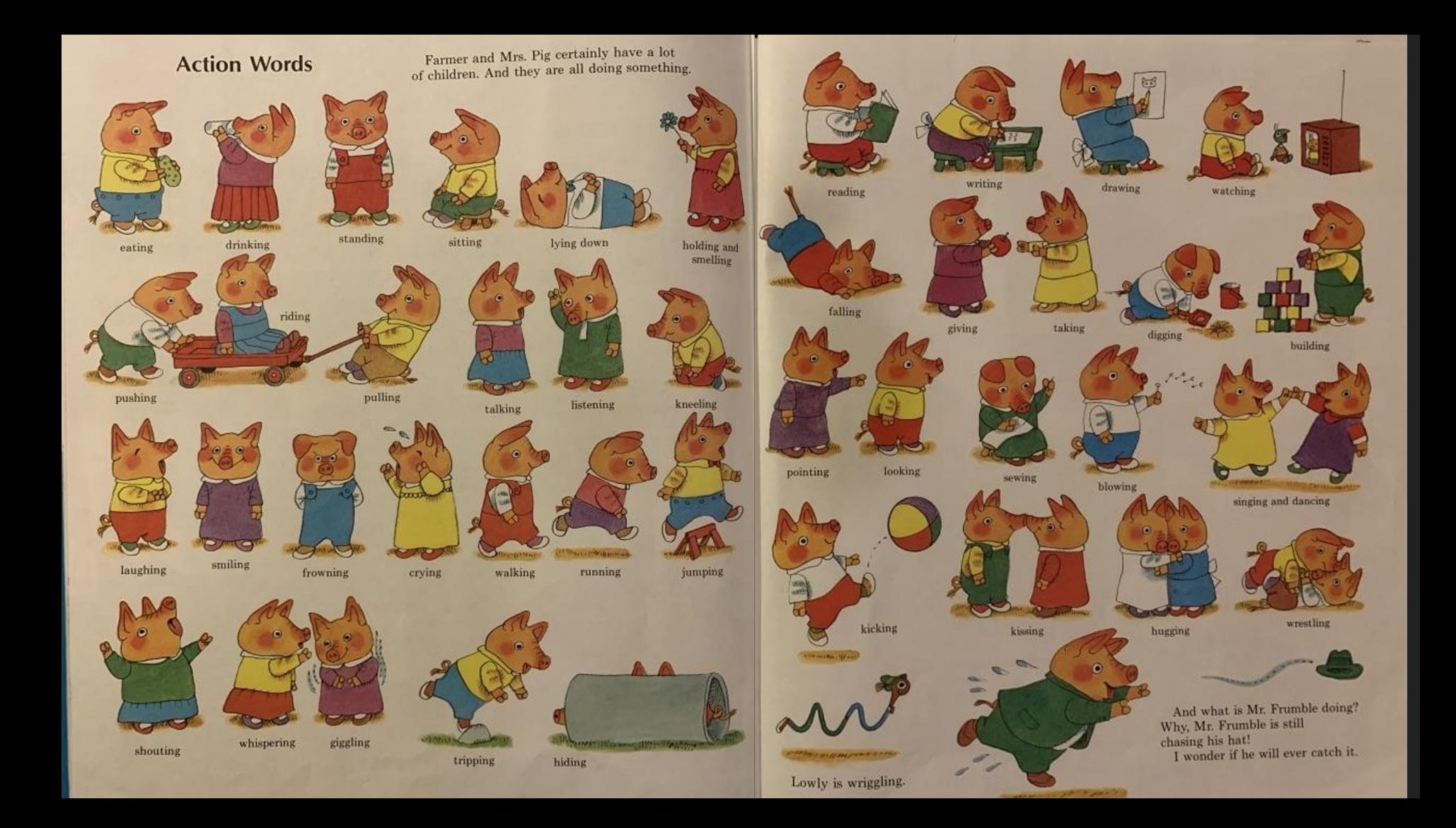

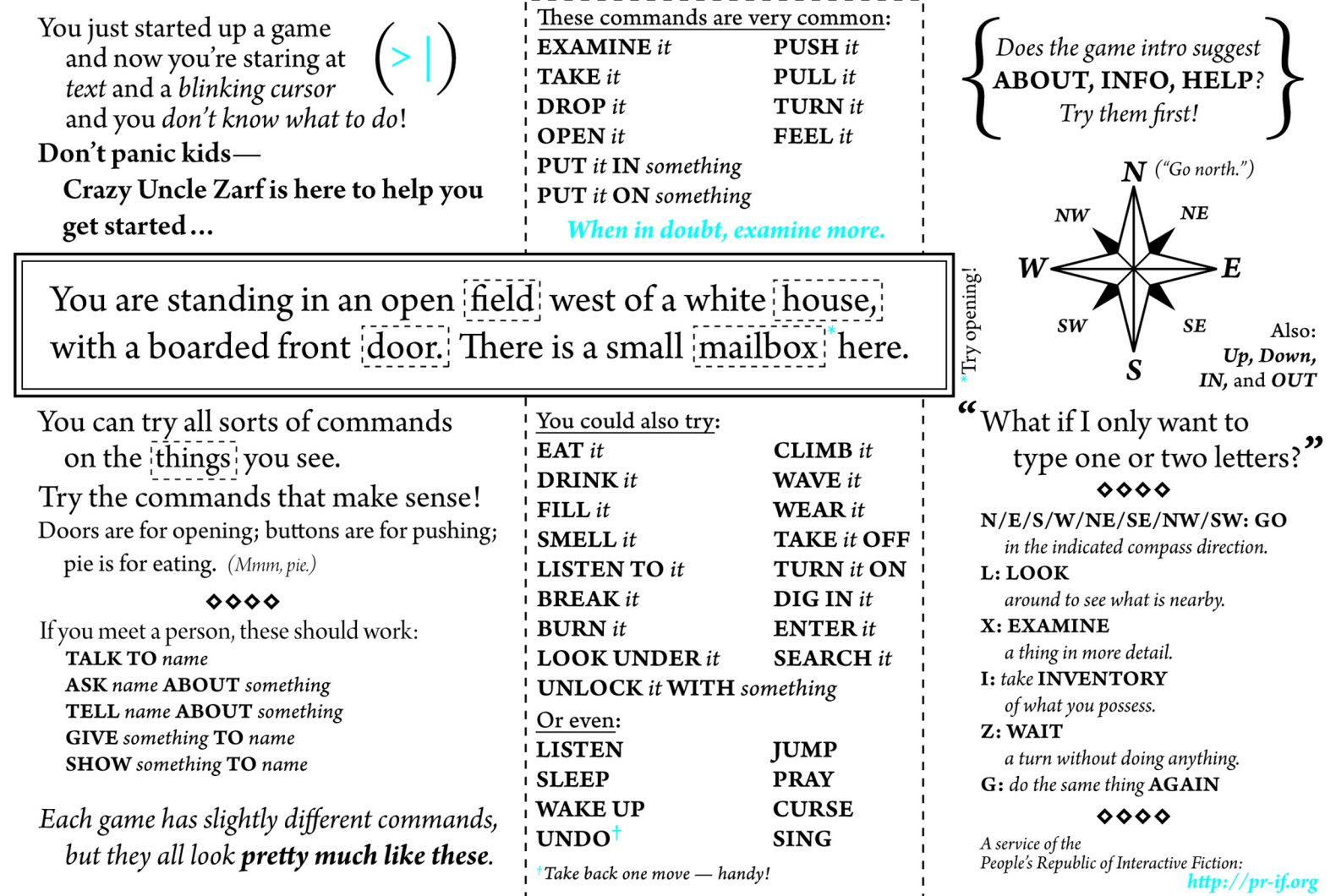

<u>1-----------------------</u>

22

### **Vocabulary**

- The original Zork I (1980) had a 600-word vocabulary.
- Trinity (1986) could understand stand 2,120 different words.

#### Early Parsers

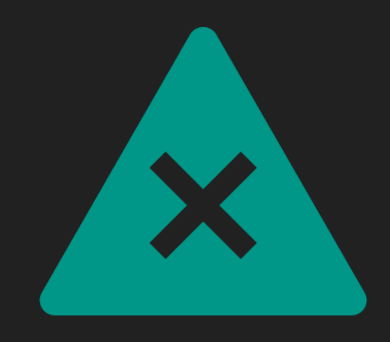

*Adventure*'s verb-noun parser was extremely primitive but removed **ambiguity**.

Ambiguity means that there are multiple interpretations of a sentence, which denote distinct meanings.

Lexical Ambiguity

The presence of two or more possible meanings within a single word.

Syntactic Ambiguity

The presence of two or more possible meanings within a single sentence or sequence of words.

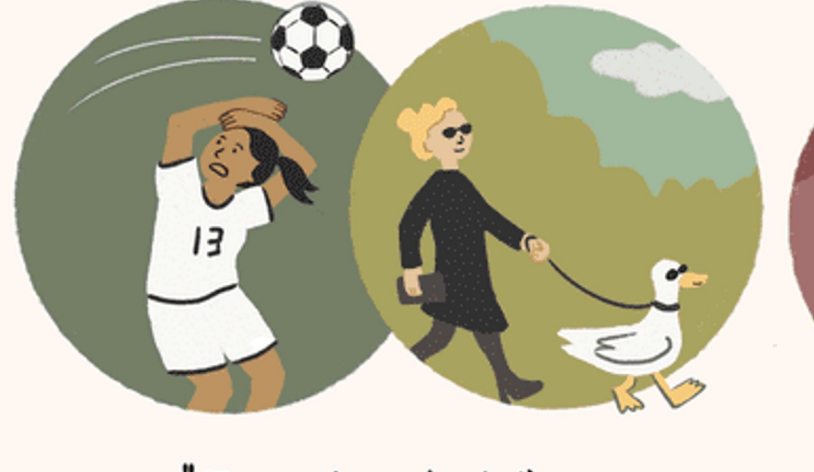

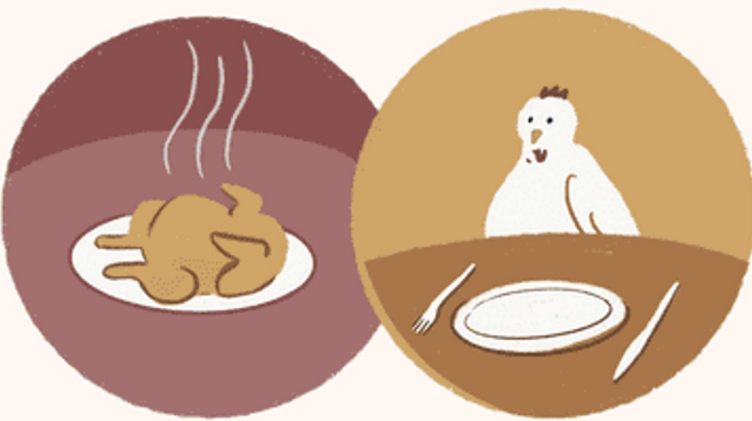

"I saw her duck."

" The chicken is ready to eat."

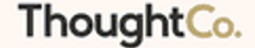

### Basic Linguistics

**Stop words:** Function words like "the" could be stripped from user input, so that "GET THE LAMP" was sent to the parser as "GET LAMP".

**Prepositions:** "LOOK AT" and "LOOK UNDER" were only considered different by the parser if they were implemented as separate verbs and mapped onto different actions.

**Direct and indirect objects:** Some parsers recognized direct and indirect objects like GIVE [THE BOOK] TO [CHRIS].

# "open the red box with the green key then go north".

Later parsers, such as those built on ZIL (Zork Implementation Language), could understand complete sentences. They could handle more complex inputs.

#### Z -machine

Infocom developed a virtual machine to deploy standardized "story files" on many platforms.

The Infocom parser was the best of its era.

It accepted complex, complete sentence commands when its competitors' parsers were restricted to simple two -word verb -noun combinations.

Its parser was actively upgraded, and later games would 'understand' multiple sentence input: 'pick up the gem and put it in my bag. take the newspaper clipping out of my bag then burn it with the book of matches'.

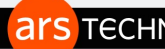

#### **S TECHNICA**

#### Infocom's ingenious code-porting tools for Zork and other games have been found

The Z-machine allowed porting from mainframes to TRS-80, Apple II, and others. **KEVIN PURDY - 11/21/2023. 2:21 PM** 

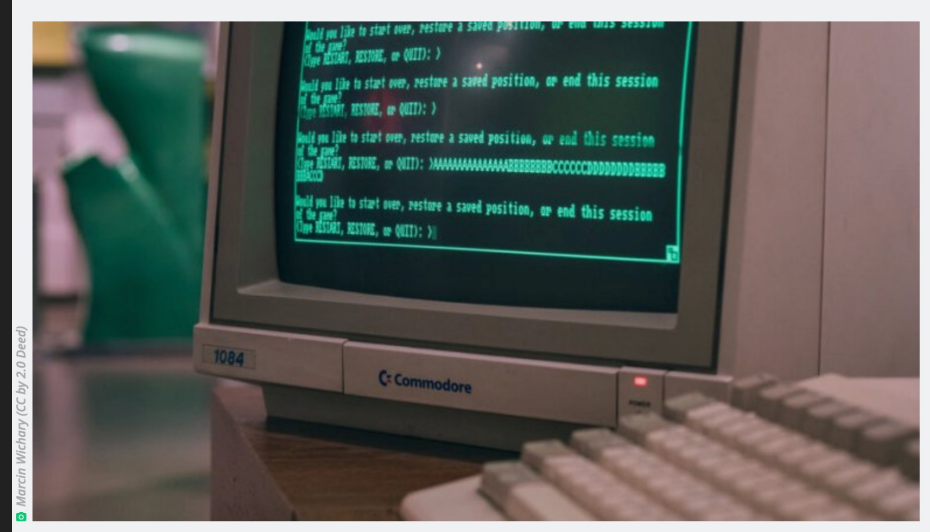

The source code for many of Infocom's foundational text-parsing adventure games, including Zork, has been available since 2019. But that code doesn't do anything for modern computers, nor even computers of the era, when it comes to actually running the games.

Most of Infocom's games were written in "Zork Implementation Language," which was native to no particular platform or processor, but ready to be interpreted on all kinds of systems by versions of its Z-Machine. The Z-Machine could be considered the first real game development engine, so long as nobody<br>fact-checks that statement too hard. Lots of work has been done in open source realms to create modern, and improved, versions of these interpreters for pretty much every device imaginable.

### Why were parsers so bad?

**Limited computational resources.** Computers had ≤128 KB of memory

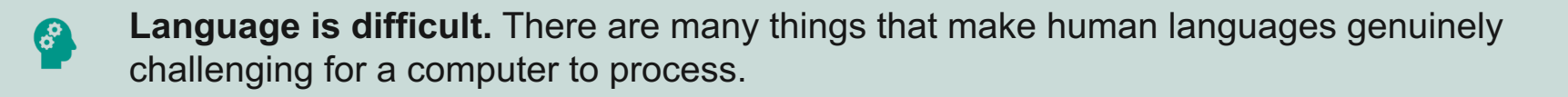

**Keyword-based commands.** Only exact matches worked properly. No synonyms, no  $55$  $66$ paraphrases.

**Everything was manual.** Game developers had to anticipate all possible commands, and  $\frac{1}{2}$ manually code the responses.

**No machine learning.** This was prior to the advent of machine-learning-based natural language processing

#### Components of Interactive Fiction Games

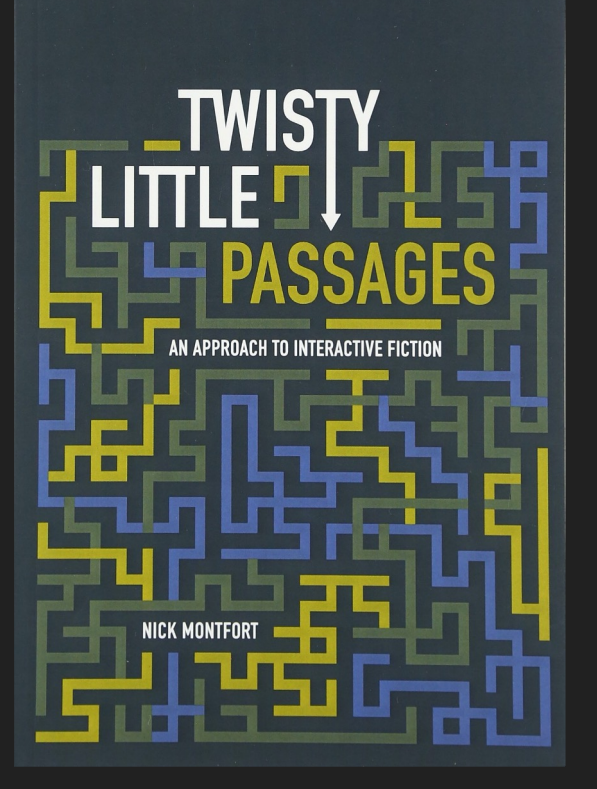

- The **parser,** which is the component that analyzes natural language input in an interactive fiction work.
- The **world model**, which is setting of an interactive fiction work.

#### World Model

It represents the physical environment, and things like

- Settings or locations
- Physical objects in each setting
- The player's character
- Non-player characters

It also represents and simulates the physical laws of the environment.

# Locations

You are at a complex junction. A low hands and knees passage from the north joins a higher crawl from the east to make a walking passage going west. There is also a large room above. The air is damp here.

A location in *Colossal Cave Adventure*

## Navigation in a Text-based World

Cardinal Directions: Go North/South/East/West/ Northwest/Northeast/Southwest/Southeast Also: Go Up, Down, In and Out

One letter commands were also supported: N/E/S/W/NE/SE/NW/SW

Look/L: look around to see what is nearby

Not every direction is possible in every location.

#### Colossal Cave Adventure

You are standing at the end of a road before a small brick building. Around you is a forest. A small stream flows out of the building and down a gully.

> go south

You are in a valley in the forest beside a stream tumbling along a rocky bed.

#### As a Data Structure

- You can implement an IF game as a directed graph.
- Each location in a node in the graph.
- Edges are connections to adjacent locations.
- Edges are labeled with the direction.
- Possible commands at a location are the labels of the outward edges.
- Locations can hold Objects.

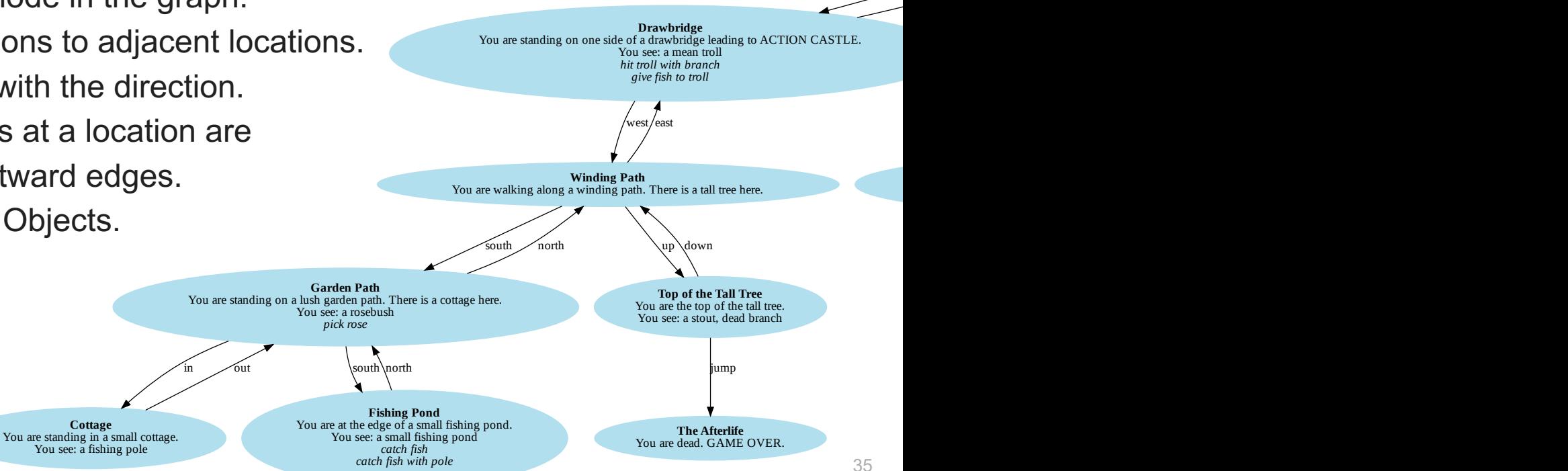

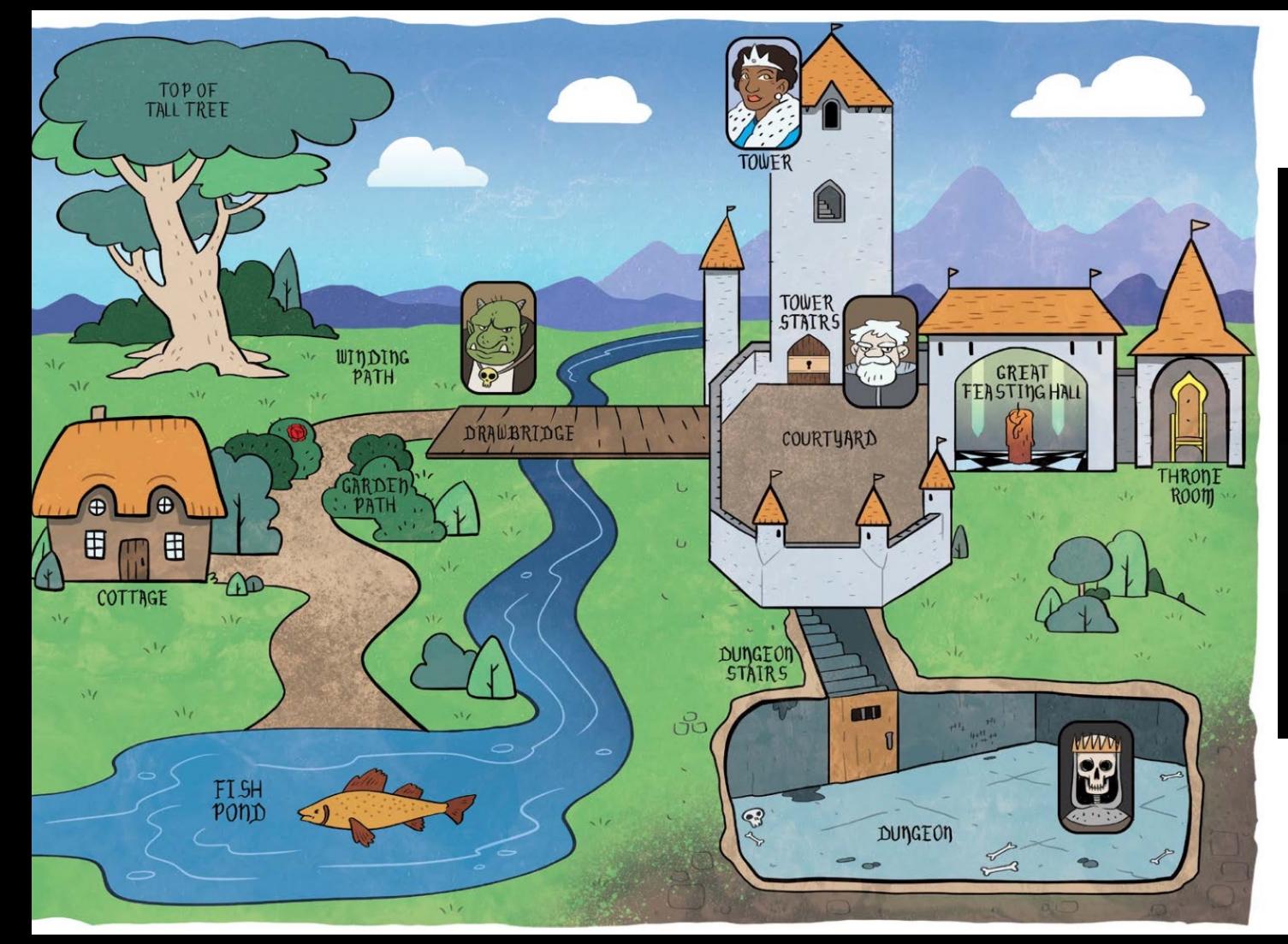

#### Your greatest challenge<br>lies ahead-and downward.

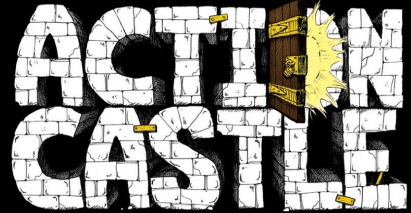

of Action Castle, brave **EXAMPLE AND CONSUMER** The original Parsely game! Explore the lands of Action Castle, brave EGITHNER<br>its dangers and claim the throne!
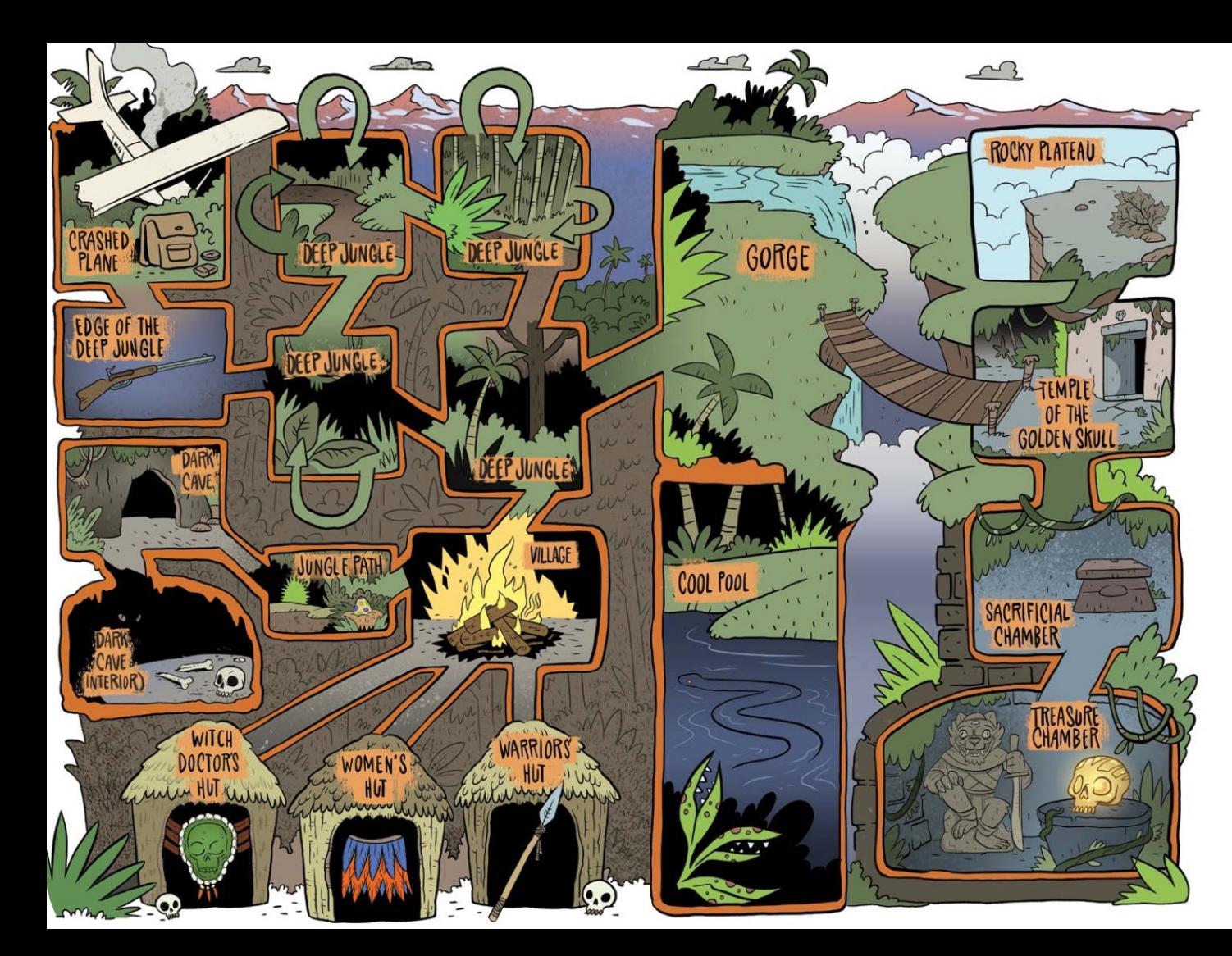

### DEEP JUNGLE

You are lost in the deep jungle. **> Each location within the Deep Jungle has four exits: NORTH, SOUTH, EAST and WEST. Some of these—marked with U-turn arrows—lead back to the previously entered area. > If the player examines the compass while lost in the Deep Jungle, the actual exits are revealed and the U-turns are ignored.** 

### Maps and Mazes

There was a maze in Adventure that was essentially impossible to get through without making a map. The pirate's maze offered rooms that were all uniformly described as "a maze of **twisty little passages**, all alike."

To figure out which room was which, the player character had to drop objects to mark the different rooms. The rooms, once all alike, could then be differentiated based on their contents, and mapping ping of the usual sort was possible.

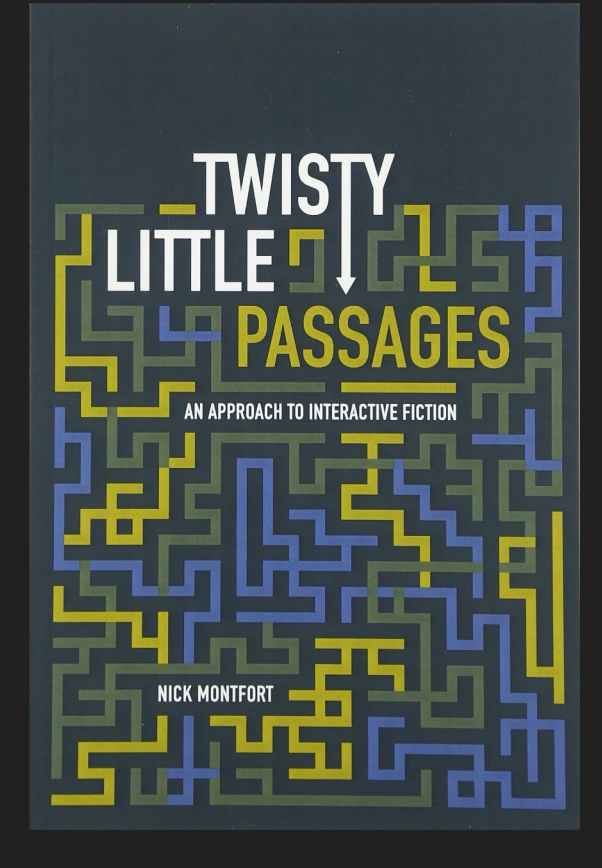

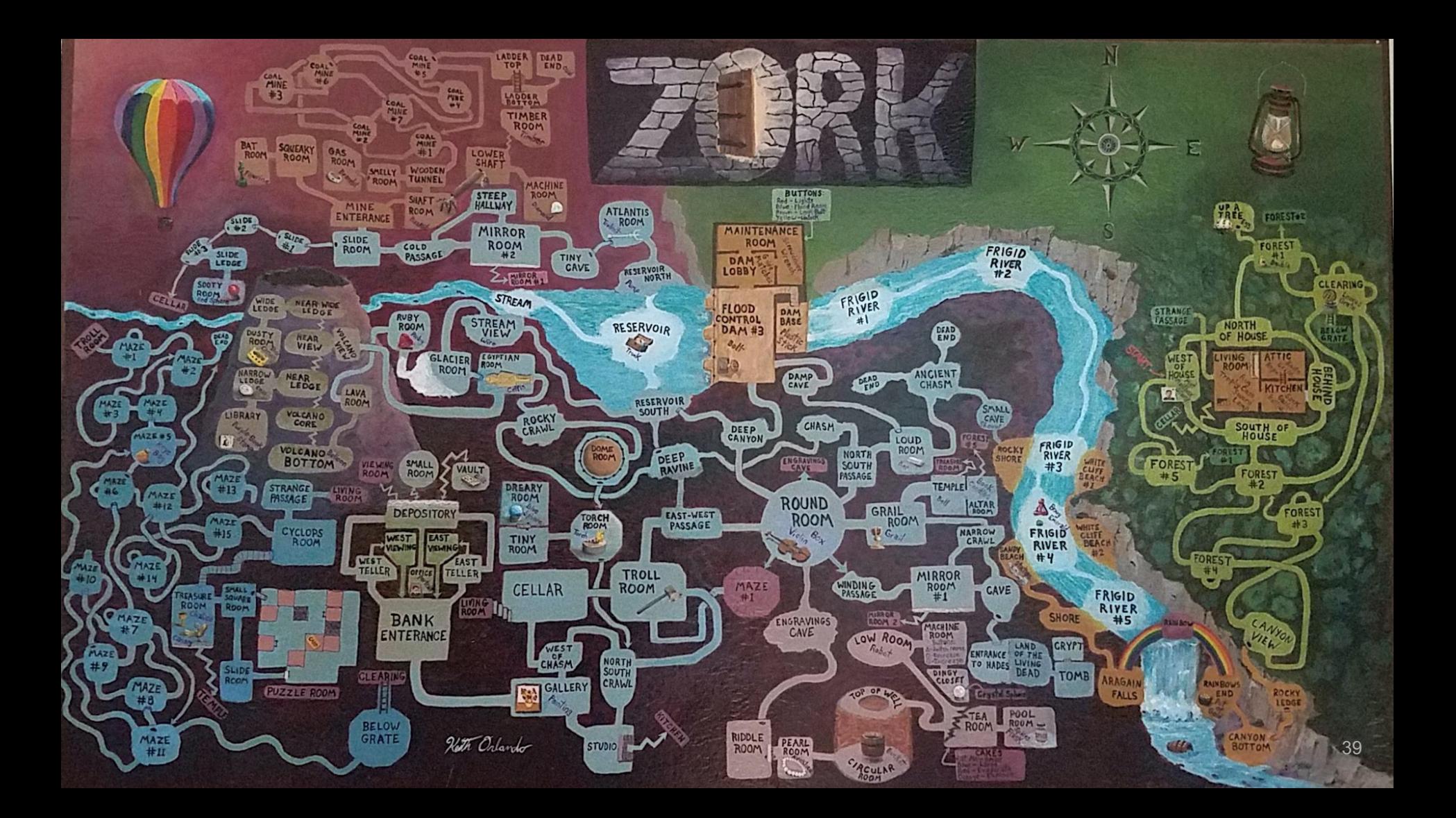

## **Objects**

In Adventure, instead of a realistic simulation of caving, the author placed five treasures within as an incentive to explore the cave.

The player had to figure out how to get past a snake to move deeper into the cave. The player is attacked by dwarves and their treasure is stolen by a pirate.

### Examine Lamp

Items represent things in the game world. Usually, they are mentioned in the description of a location like:

You are on the dungeon stairs. From above, you can make out some of the king's guards talking about current events. Someone's left an old lamp here.

Players can inspect them with the "EXAMINE" command.

> EXAMINE LAMP This old lamp seems like it's seen some use. It ran out of oil ages ago.

### Get Lamp

Players can pick up objects in the world, and they are added to the player's inventory with the "GET" command. The inventory is the set of things that the player has collected along the way.

Oftentimes, they are used to solve puzzles. For instance, you must have a lamp in your inventory in order to explore a dark cave.

To list all items that you have, you can issue the "INVENTORY" command (or just the letter "I").

## Light lamp

Objects often have special commands associated with them. For instance, to solve the darkness puzzle you must say "LIGHT LAMP".

Some special commands require more than one object in your inventory.

```
On the table is an elongated brown sack, smelling of hot peppers.
A clear glass bottle is here.
The glass bottle contains:
A quantity of water.
l>w
You are in the living room. There is a door to the east. To the west
is a wooden door with strange gothic lettering, which appears to be
hailed shut.
In the center of the room is a large oriental rug.
There is a trophy case here.
On hooks above the mantlepiece hangs an elvish sword of great antiquity.
A battery-powered brass lantern is on the trophy case.
There is an issue of US NEWS & DUNGEON REPORT dated 28-JUL-80 here.
>get sword
Taken.
>break egg with sword
You rather indelicate handling of the egg has caused it some damage.
The egg is now open.
There is a golden clockwork canary nestled in the egg. It seems to
have recently had a bad experience. The mountings for its jewel-like
eyes are empty, and its silver beak is crumpled.  Through a cracked
crystal window below its left wing you can see the remains of
intricate machinery. It is not clear what result winding it would
have, as the mainspring appears sprung.
```
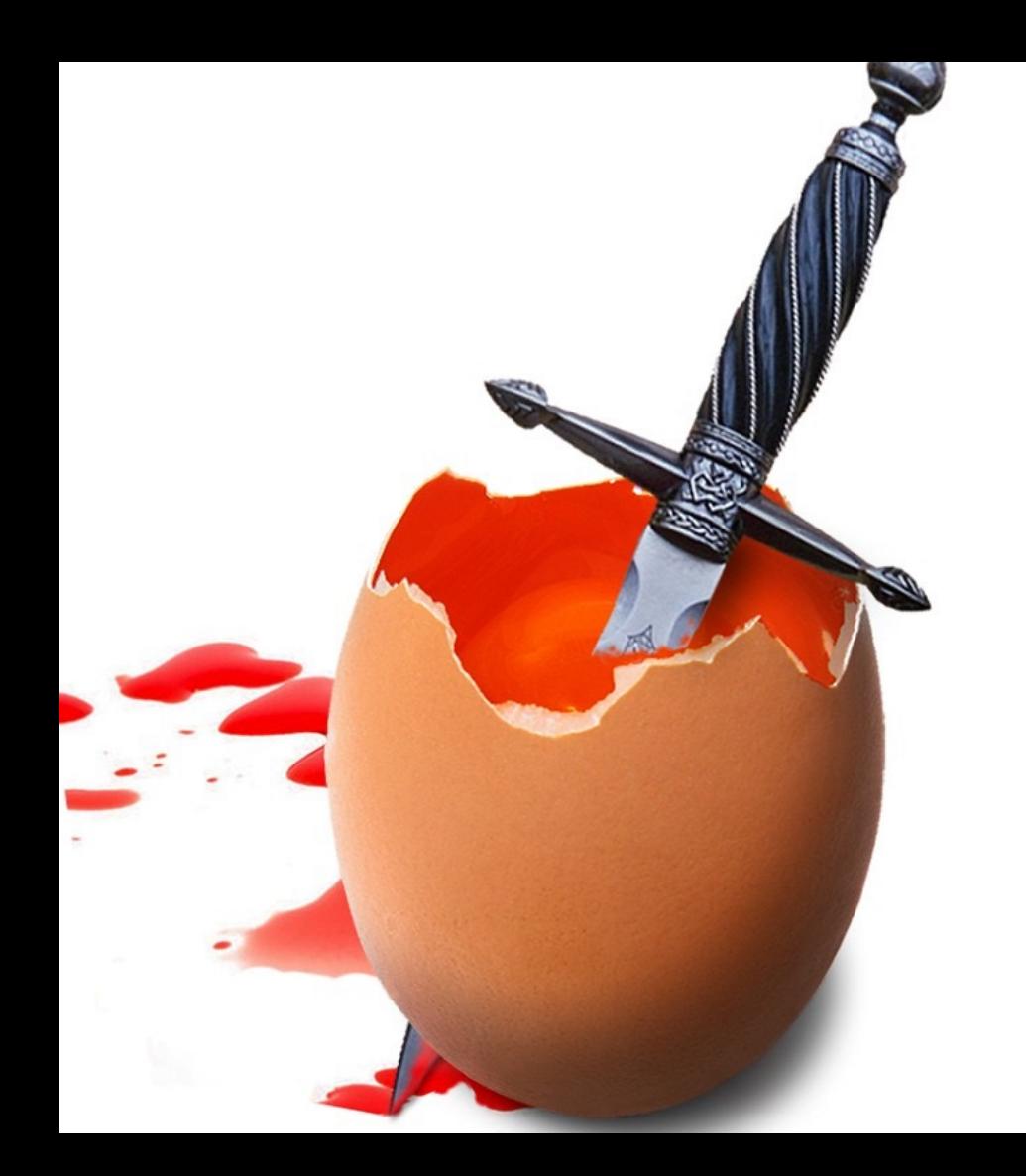

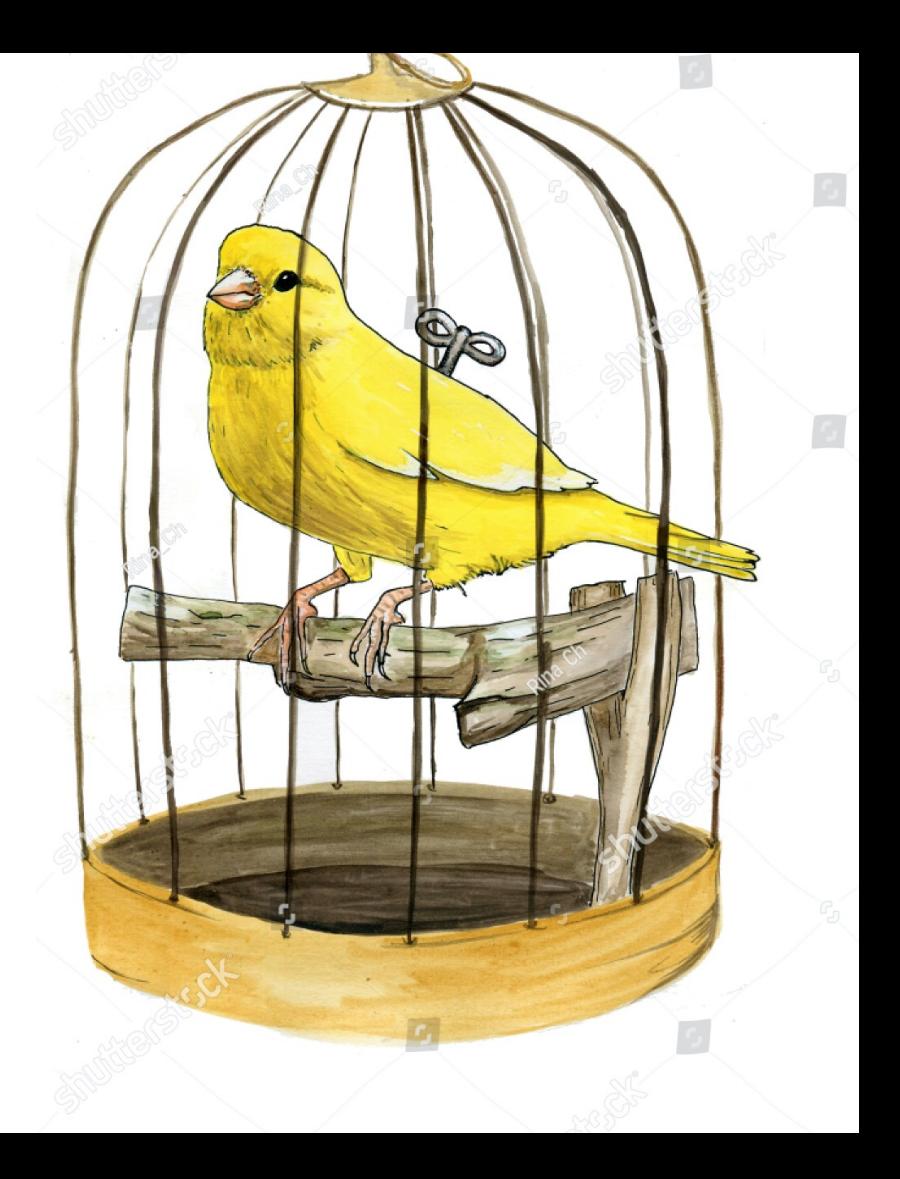

### Object properties

Containment: Objects may have contents (the bottle can have wine in it) Weight: Objects have weight (some objects might be too heavy to lift) Position: An object may be in, on, or under another object

### People are objects too

In Zork, a handful of living opponents thwart the adventurer: **the troll**, who stays put in a single room and serves as an obstacle; **the vampire bat**, who can carry off the adventurer; **the cyclops**, who can dine on the adventurer; and **the thief**, who wanders around the underground areas stealing items from the adventurer.

These people/opponents can be implemented as objects too. People objects often have a special command for dialogue via "TALK TO".

## In-class Activity: Play a Game

### https://grizel.itch.io/

Record your game by typing "TSTART" at the beginning. Type "TSTOP" to download your game.

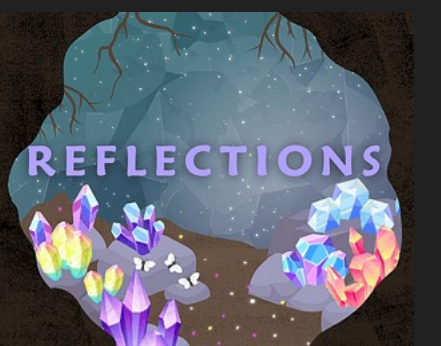

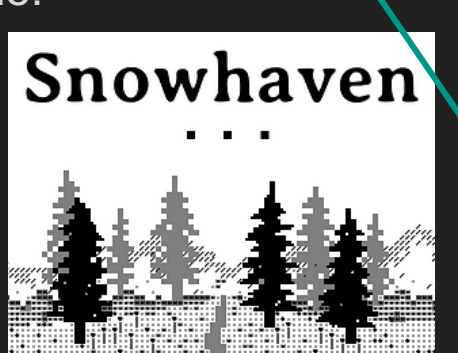

### And answer these question:

- 1. What commands did you try work?
- 2. How does this experience di reading a non-interactive sto

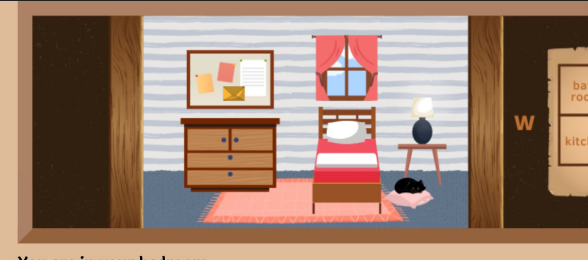

You are in your bedroom. You see: envelope, dresser, bedside table, cat. Exits: South, West. OK

## Puzzles

In most interactive fiction, puzzles (sorts of challenges or obstacles) are part of the world the player character moves through. In order to complete the IF work, the interactor must figure out how to meet these challenges.

### Puzzle Solutions

The solutions may be arrived at through the player character's senses or by having the player character manipulate things in the surroundings and then observe the results to determine the workings of the world.

Most interactive fiction does not have great replay value. You cannot simply "replay" a riddle if you know its answer.

However, once you learn to play a board game, the knowledge gained from playing it once game doesn't ruin the experience of playing it again.

### Zork's diamond machine

In the coal mine, the player character finds a machine with a tiny slot in the top of it. What this machine does, and how to turn it on, is unclear.

The solution is to put some coal into the machine, and then turn on the machine using the screwdriver. This results in the coal being compressed with great force producing a diamond.

The player can act as scientist and put anything inside, then observe the results.

### Guess the Verb

A few puzzles require the player "guess the verb" and perform an action that would not be obvious from the commands available. The game's parser does not understand unless the player uses a particular way to phrase the command (sometimes non-obvious).

For example, if there is a crate to be opened with a crowbar and the only way to open it is to "**pry crate with crowbar**", other actions like "**open crate with crowbar**" give a misleading response. Usually this is a deficiency in the parser.

Some games like Ad Verbum by Nick Montfort intentionally include guess-the-verb puzzles to good effect in contexts where the puzzles are explicitly about language.

## Writing Style

Interactive fiction features two distinct modes of writing: the player input and the game output.

Player input is expected to be in simple **command form** (in linguistics, these are called **imperative sentences**).

> look in tea chest

"That was the first place you tried, hours and hours ago now, and there's nothing there but that boring old book. You pick it up anyway, bored as you are." –Graham Nelson *Curses* (1993)

**Second-Person -** The responses from the game are usually written using second-person pronouns like "you." They also tend to be in present tense.

### "I could not unlove him now, merely because I found that he had ceased to notice me." *–* Charlotte Brontë's *Jane Eyre* (1847)

**First-person –** A first-person narrative is a mode of storytelling in which a narrator relays events from their own point of view using the first-person pronouns "I" or "we". The narrator is the protagonist, or retelling events that they witnessed.

"There was a table and the March Hare and the Hatter were having tea at it: a Dormouse was sitting between them, and the other two were using it as a cushion..." *– Alice's Adventures in Wonderland* (1865)

**Third-Person** – All characters are referred to with third person pronouns like he, she, or. This makes it clear that the narrator is an uninvolved entity who conveys the story but is not a character in it.

# IF Summary

- 1. What's the difference between TTRPGs like D&D and Choose-Your-Own-Adventure games?
- 2. Why were IF commands so simple?
- 3. What makes IF games hard to win?

**Stories**<br>
Stories **Stories**<br>
Stories **Stories**<br> **Stories**<br> **Stories**<br> **Stories**<br> **Stories**<br> **Stories**<br> **Stories**<br> **Stories**<br> **Stories**<br> **Stories**<br> **Stories**<br> **Stories**<br> **Stories**<br> **Stories**<br> **Stories**<br> **Stories**<br> **Stories** interactive fiction? Can they be high -brow literature?

### Lance Micklus Lance Micklus, Inc.

You had to appeal to their sense of overcoming the odds and figuring things out.

25k

# Automated Story **Generation**

### Interactive Fiction vs Automated Story Generation

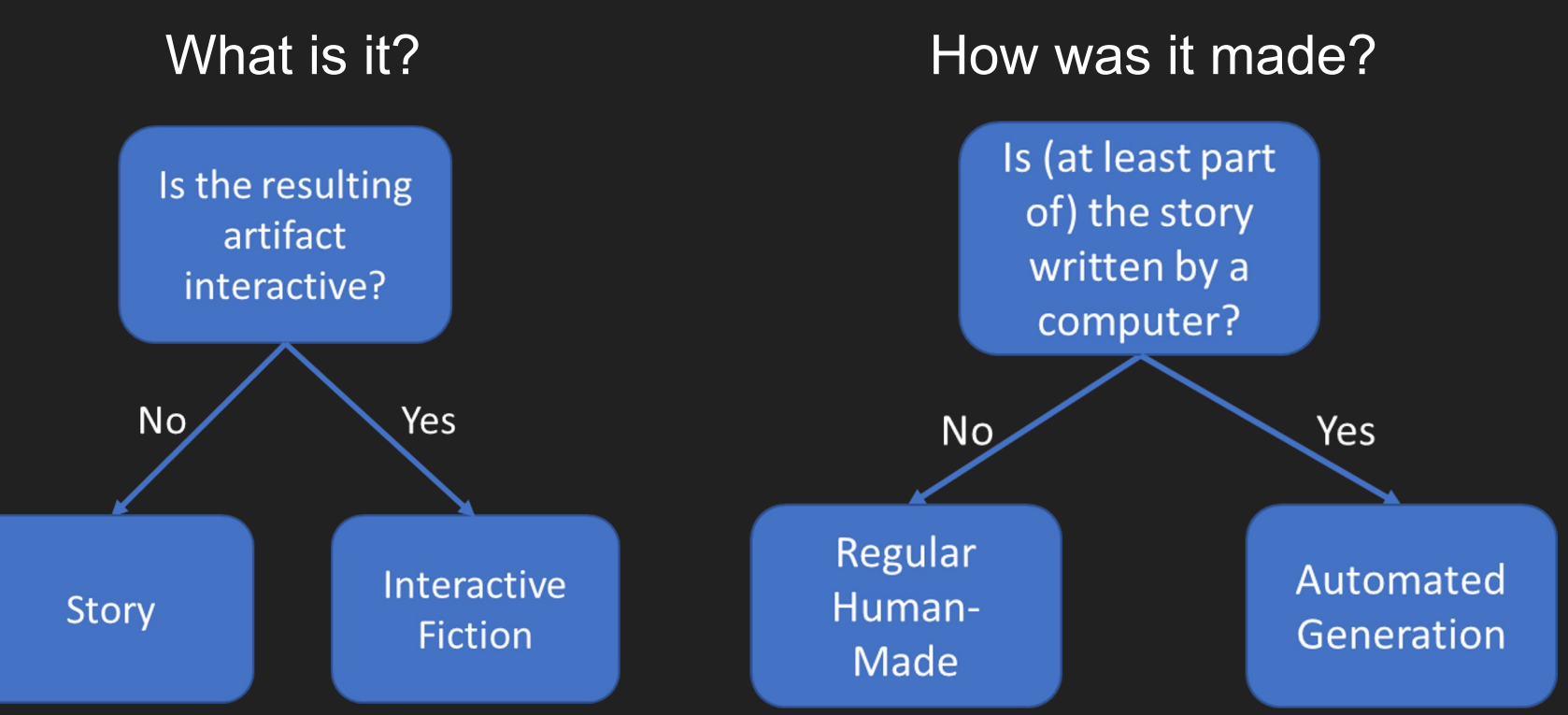

## Early Systems

### **TALE-SPIN (1977):**

One day, JOE WAS THIRSTY. JOE WANTED NOT TO BE THIRSTY. JOE WANTED TO BE NEAR THE WATER.

### **UNIVERSE (1984):**

>> LIZ tells NEIL she doesn't love him working on goal – (WORRY-ABOUT NEIL) – using plan BE-CONCERNED Possible candidates – MARLENA JULIE DOUG ROMAN DON CHRIS KAYLA Using Marlena for WORRIER >> MARLENA is worried about NEIL

### Common Automated Story Generation Methods

Using a large language model to generate the next word based on their probabilities. Thus, creating stories one word at a time.

More in the next module which will focus on Large Language Models!

Using "plot graphs" to decide which path to take (like the computer is playing a Choose-Your-Own adventure game!)

Later in the course, we'll look at AI Scripts and Story Structure!

Using classical AI planning to set up a story which must have different components in place as prerequisites before each action can be taken.

### Supplemental Materials

- Get LAMP (documentary): https://www.youtube.com/watch?v=LRhbd
- Adventuron Classroom: https://adventuron.io/classroom/
	- Tutorial: https://adventuron.blogspot.com/2019/07/video-tutorial-beginners-guide-to
- Action Castle (Jared Sorensen): https://www.youtube.com/watch?v=Sehaj4mw38s
- An Introduction to AI Story Generation (Mark Riedl): https://markriedl.medium.com/an-introduction-to-ai-story-generation-7f99a450f61
- How to Make a Text-Based Adventure: Commands and Parser: https://h2g2.com/edited\_entry/A20600641
- Play some IF games on Itch.io: https://itch.io/games/tag-interactive-fi text-based

# Course Overview

### Course-Long Learning Objectives

- Understanding the challenges of creating text-based games and automatically generating stories.
- Implement and appraise the value of different technologies (Neural Language Models, Dialogue Systems, Scripts, Planning, and Commonsense Reasoning) in story generation/interactive fiction playing.
- Argue for the appropriate components of a working story generation system or interactive fiction–playing system.
- Create your own story generation system or interactive fiction–playing system.

## Upcoming Topics

- Building a text adventure game (Module 1)
- Large Language Models for generating descriptions of objects and locations and for parsing user commands (Module 2)
- Planning toward a goal for IF playing and story generation (Module 3)
- Character modeling and dialog (Module 4)
- AI Filmmaking with ChatGPT, Midjourney, ElevenLabs, and other tools (Module 5)

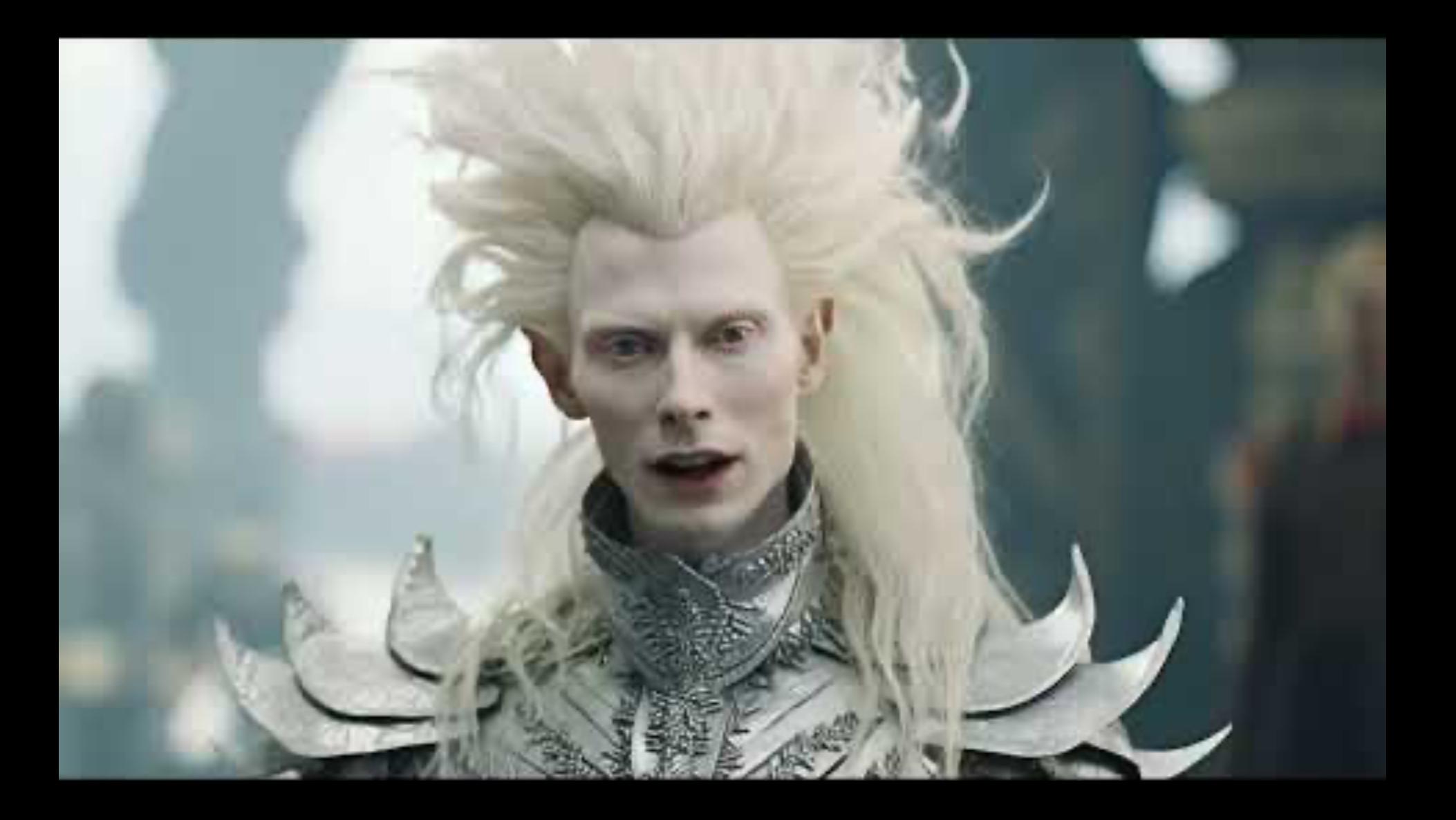

## **Grading**

- $\bullet$  ~6 homework assignments = total of 55% of final grade
	- Can be completed in groups  $\leq 4$
	- Make sure to submit it as a group to Gradescope, and don't leave anyone off!
	- Larger groups will do additional work
- $\bullet$  One final project = 30%
	- Can be completed in groups  $\leq 5$
- Participation + Paper presentations = 15%

### Group Paper Presentations

- Prepare multiple 10-15 minute group presentations on papers from the reading list.
- Your presentation should summarize the work and discuss the ways applicable to either interactive fiction or automated story generation.
- We'll follow a role-playing paper-reading seminar format where each in your group will play a different role (e.g. Scientific Peer Reviewer, Archaeologist, Academic Researcher, Industry Practitioner, Hacker,
- Grading:
	- 50%: **Send us your slides by Monday at 3 PM the week of your presentation**
	- 50%: presentation to the class

## Links

- Ed Discussion (https://edstem.org/us/courses/50468/) preferred metho contact
- Course website (https://interactive-fiction-class.org) where all homework assignments will be located
- Canvas (https://canvas.upenn.edu/courses/1770477) mainly used for d of due dates

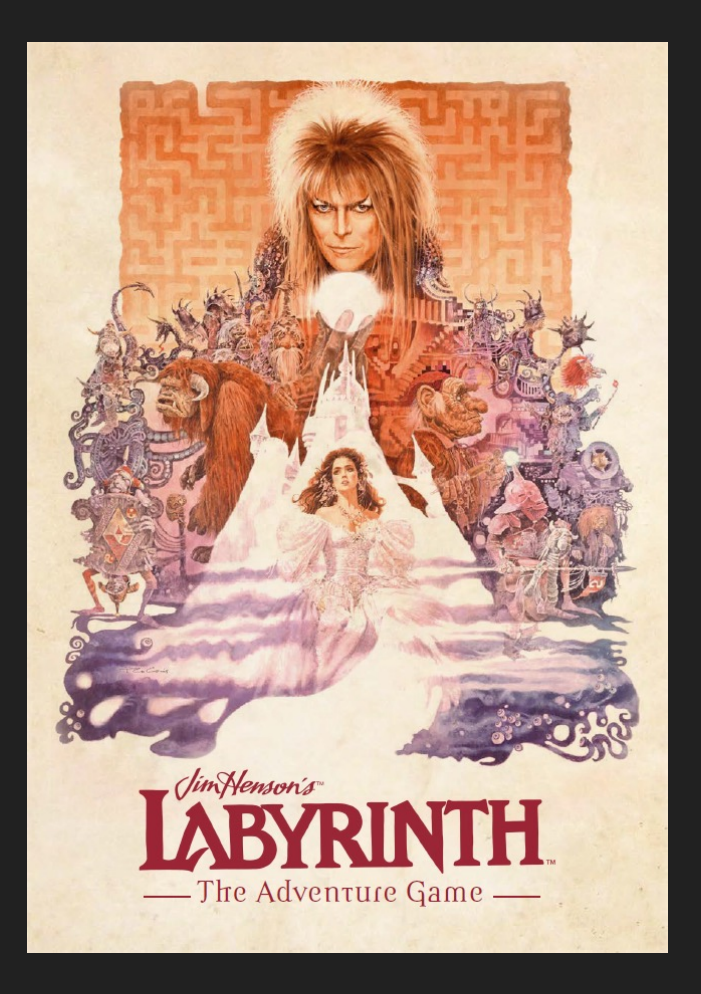

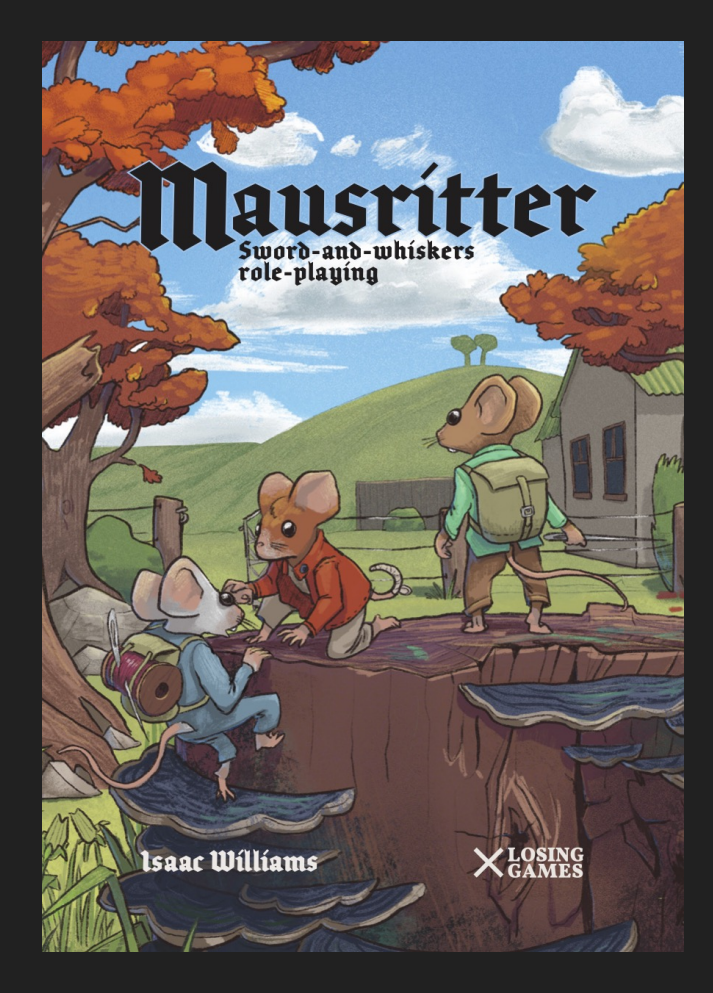

Due Tuesday January 23 before class starts **EXACLUS** 23 AM 23
Implement a text adventure game in Python.

Due 1/30/24 before class starts

## Homework 1 Homework 2

Learn how to work with large language models for interactive fiction.

Due 2/6/24

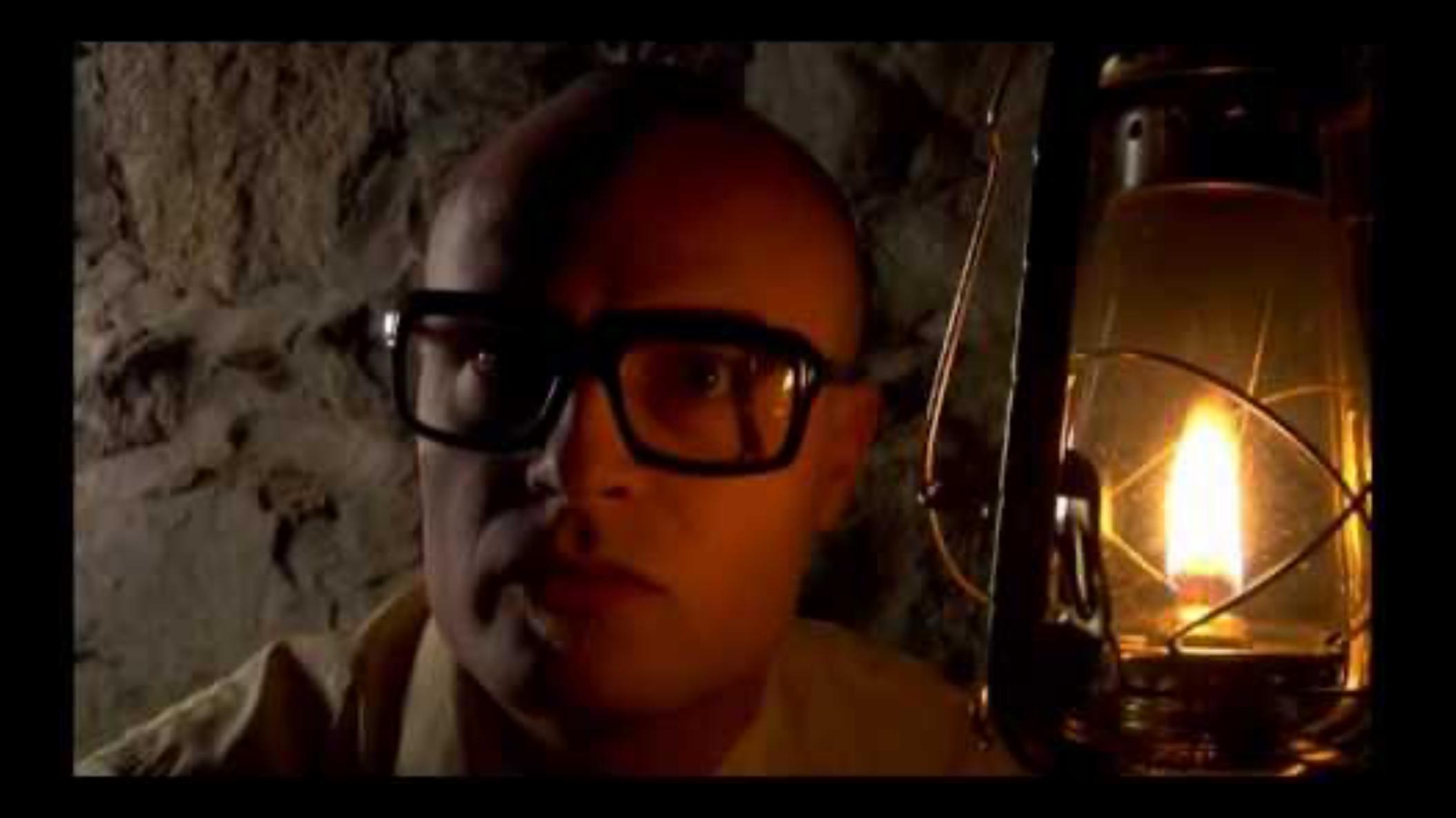